An OCaml definition of OCaml evaluation, or,

# Implementing OCaml in OCaml

# COS 326 Andrew Appel Princeton University

slides copyright 2018 David Walker and Andrew Appel permission granted to reuse these slides for non-commercial educational purposes

1

# Defining Programming Language Semantics 2

To write a program, you have to know how the language works.

Semantics: The study of "how a programming language works"

Methods for defining program semantics:

- Operational: show how to rewrite program expressions step-by-step until you end up with a value
	- we've done some of this already
- Denotational: how interpret a program in a different language that is well understood
	- we aren't going to do much of this see COS 510
- Equational: specify the equal programs
	- we'll do more of this later & use this semantics to prove things about our programs
- Axiomatic: provide (other kinds of) reasoning rules about programs

Today, we'll focus on operational definitions

We'll use the following techniques to communicate:

- *1. examples* (good for intuition, but highly incomplete)
	- this doesn't get at the corner cases
- *2. an interpreter program* written in OCaml
- *3. mathematical notation*

# Defining Program Semantics

Today, we'll focus on operational definitions

We'll use the following techniques to communicate:

- *1. examples* (good for intuition, but highly incomplete)
	- this doesn't get at the corner cases
- *2. an interpreter program* written in OCaml
- *3. mathematical notation*

our focus today

# **PRELIMINARIES**

Reading: Note on "Operational Semantics" https://www.cs.princeton.edu/courses/archive/fall19/cos326/notes/evaluation.php

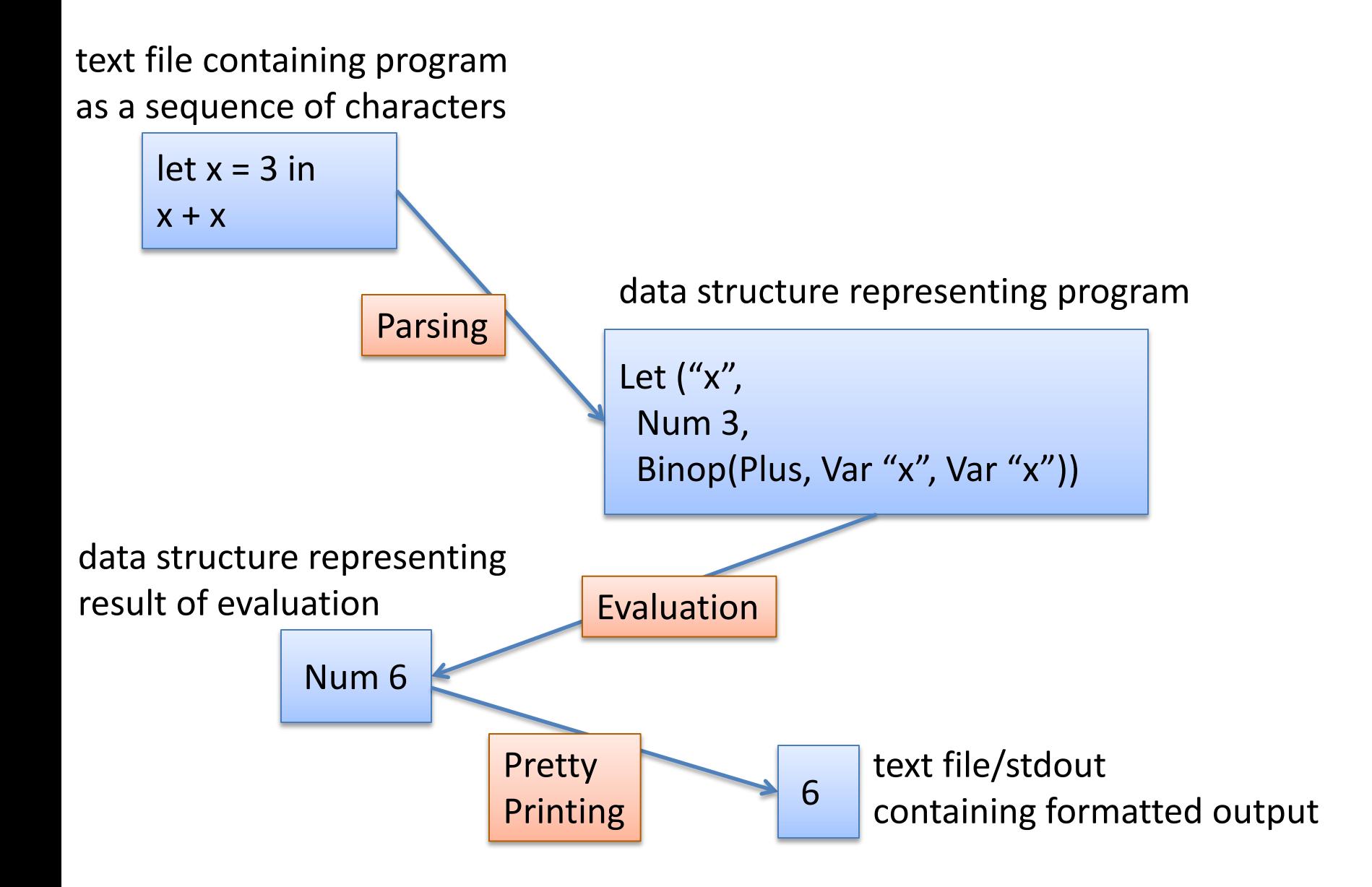

# **REPRESENTING SYNTAX**

Program syntax is a complicated tree-like data structure.

#### Representing Syntax Parameters of Parameters

Program syntax is a complicated tree-like data structure.

let  $x = 3$  in  $x + x$ 

#### Syntax Trees

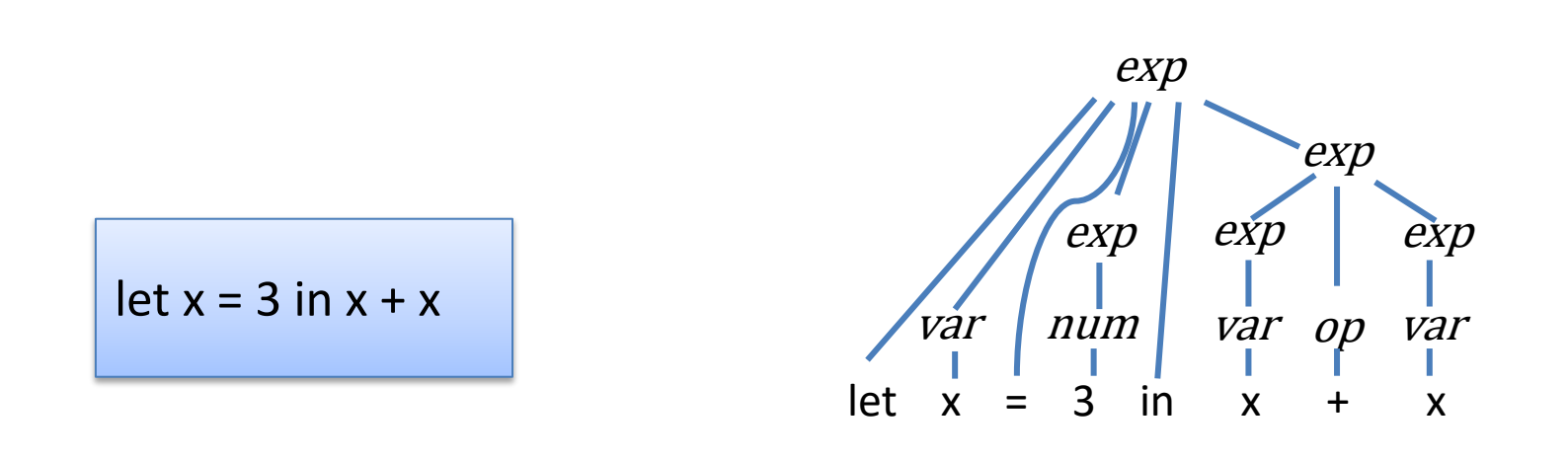

This is the "parse tree." Useful for some purposes, but for the semantics it's Too Much Information.

### Abstract Syntax Tree (AST)

Don't need to represent all the "punctuation"

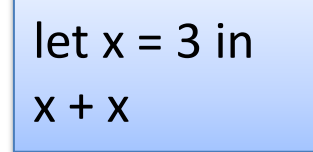

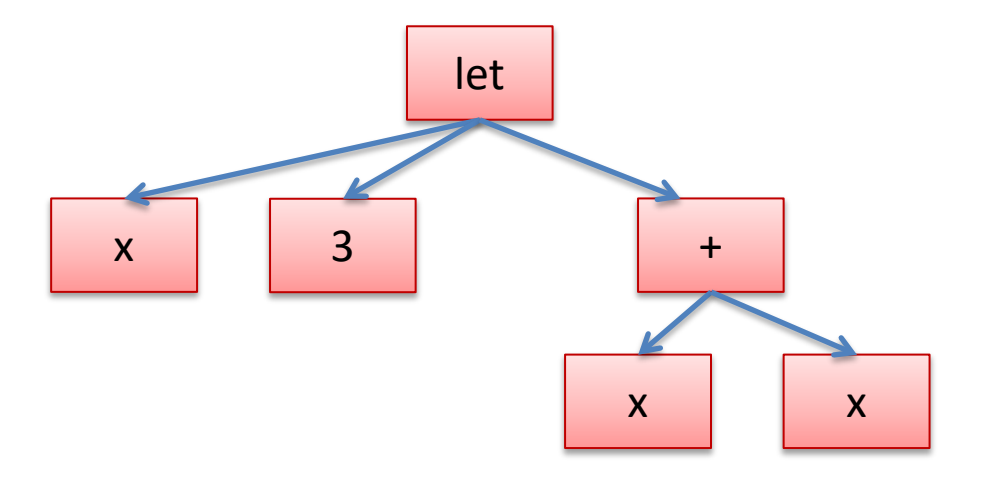

More generally each let expression has 3 parts:

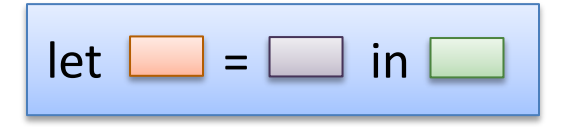

More generally each let expression has 3 parts:

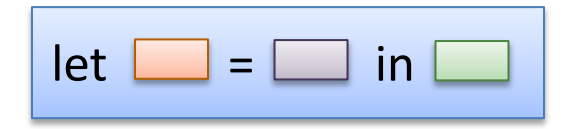

And you can represent a let expression using a tree like this:

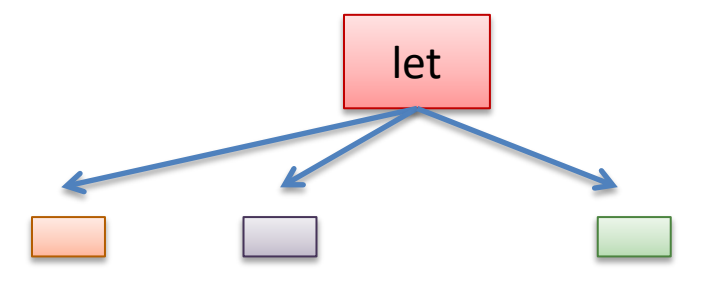

More generally each let expression has 3 parts:

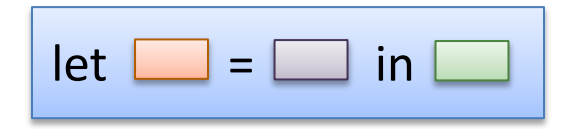

And you can represent a let expression using a tree like this:

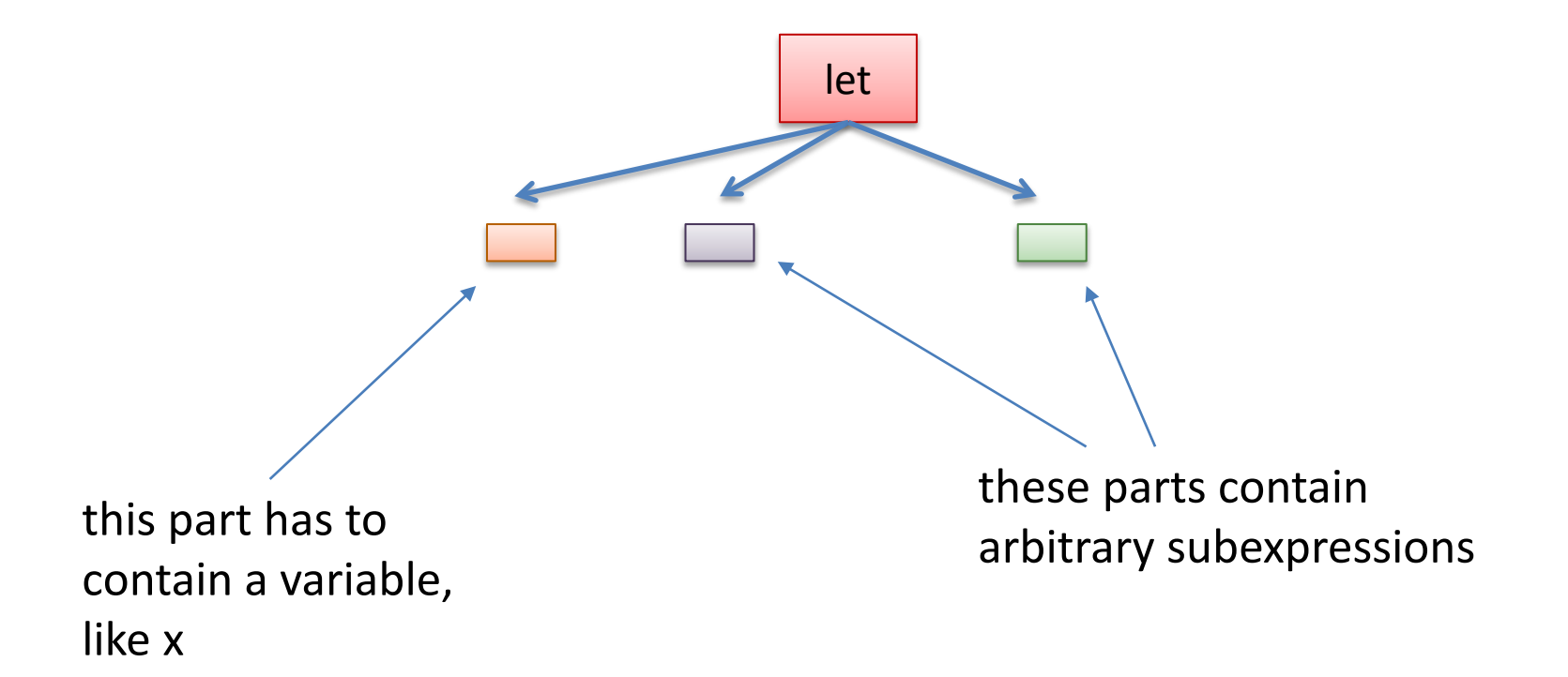

More generally each let expression has 3 parts:

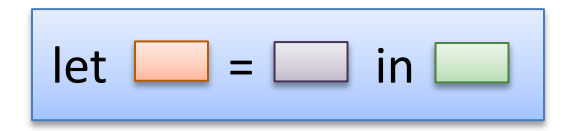

And you create complicated programs by nesting let expressions (or any other expression) recursively inside one another:

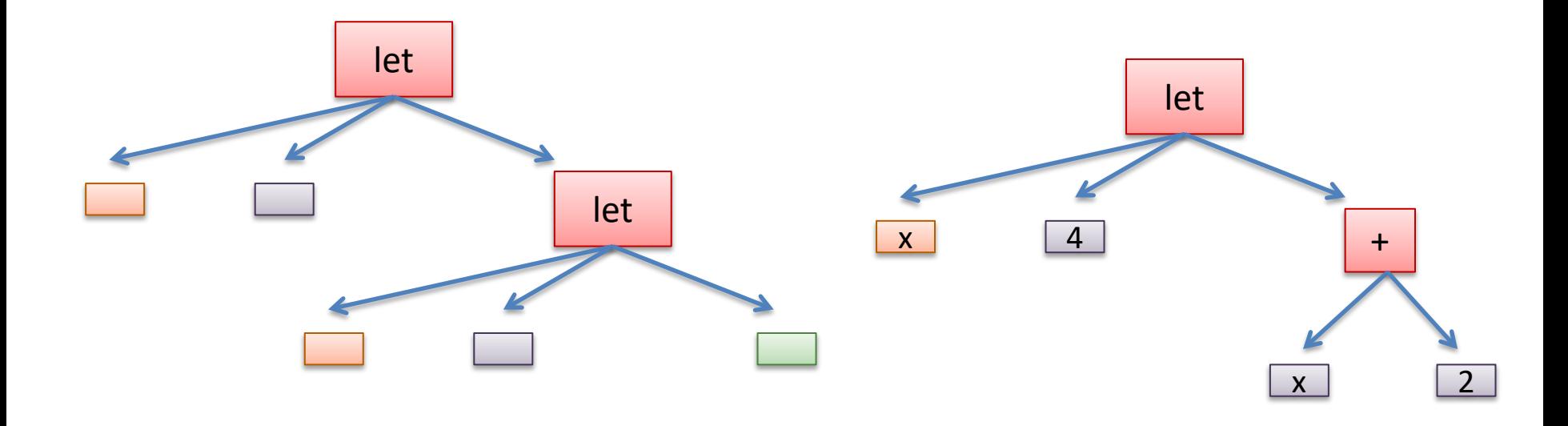

# OCaml for the Win

Functional programming languages have sometimes been called "domain-specific languages for compiler writers"

Datatypes are amazing for representing complicated tree-like structures and that is exactly what a program is.

Use a different constructor for every different sort of expression

- one constructor for variables
- one constructor for let expressions
- one constructor for numbers

• ...

• one constructor for binary operators, like add

### Aside: Java for the loss

Languages like Java, that are based exclusively around heavyweight class tend to be vastly more verbose when trying to represent syntax trees:

- one whole class for each different kind of syntax
- one class for variables
- one class for let expressions
- one class for numbers ...

In addition, writing traversals over the syntax is annoying, because your code is spread over N different classes (using a visitor pattern) rather than in one place.

### Aside: Java for the loss

Languages like Java, that are based exclusively around heavyweight class tend to be vastly more verbose when trying to represent syntax trees:

one whole class for each different kind one whole

• one class for let  $\mathcal{C}$ 

- one class for
- . One class SCORE: OCAML 3.8, JAVA 0

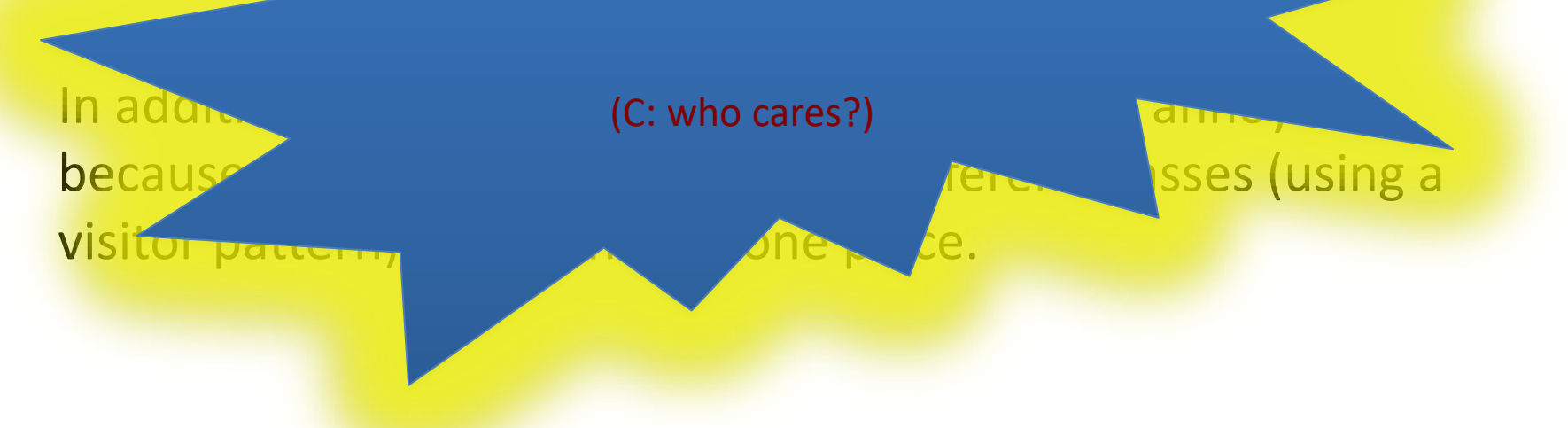

```
type variable = string 
type op = Plus | Minus | Times | … 
type exp = 
    | Int_e of int
   | Op_e of exp * op * exp
  | Var_e of variable
   | Let_e of variable * exp * exp
type value = exp
```

```
type variable = string 
type op = Plus | Minus | Times | … 
type exp = 
   | Int_e of int
   | Op_e of exp * op * exp
  | Var_e of variable
   | Let_e of variable * exp * exp
type value = exp
let el = Int_e 3
```

```
type variable = string 
type op = Plus | Minus | Times | … 
type exp = 
  | Int_e of int
   | Op_e of exp * op * exp
  | Var_e of variable
   | Let_e of variable * exp * exp
type value = exp
let el = Int_e 3
let e2 = Int_e 17
```

```
type variable = string 
type op = Plus | Minus | Times | … 
type exp = 
   | Int_e of int
   | Op_e of exp * op * exp
  | Var_e of variable
  | Let_e of variable * exp * exp
type value = exp
let el = Int_e 3
let e2 = Int_e 17
let e3 = Op_e (e1, Plus, e2)
              represents "3 + 17"
```
## Making These Ideas Precise  $|^{23}$

We can represent the OCaml program:

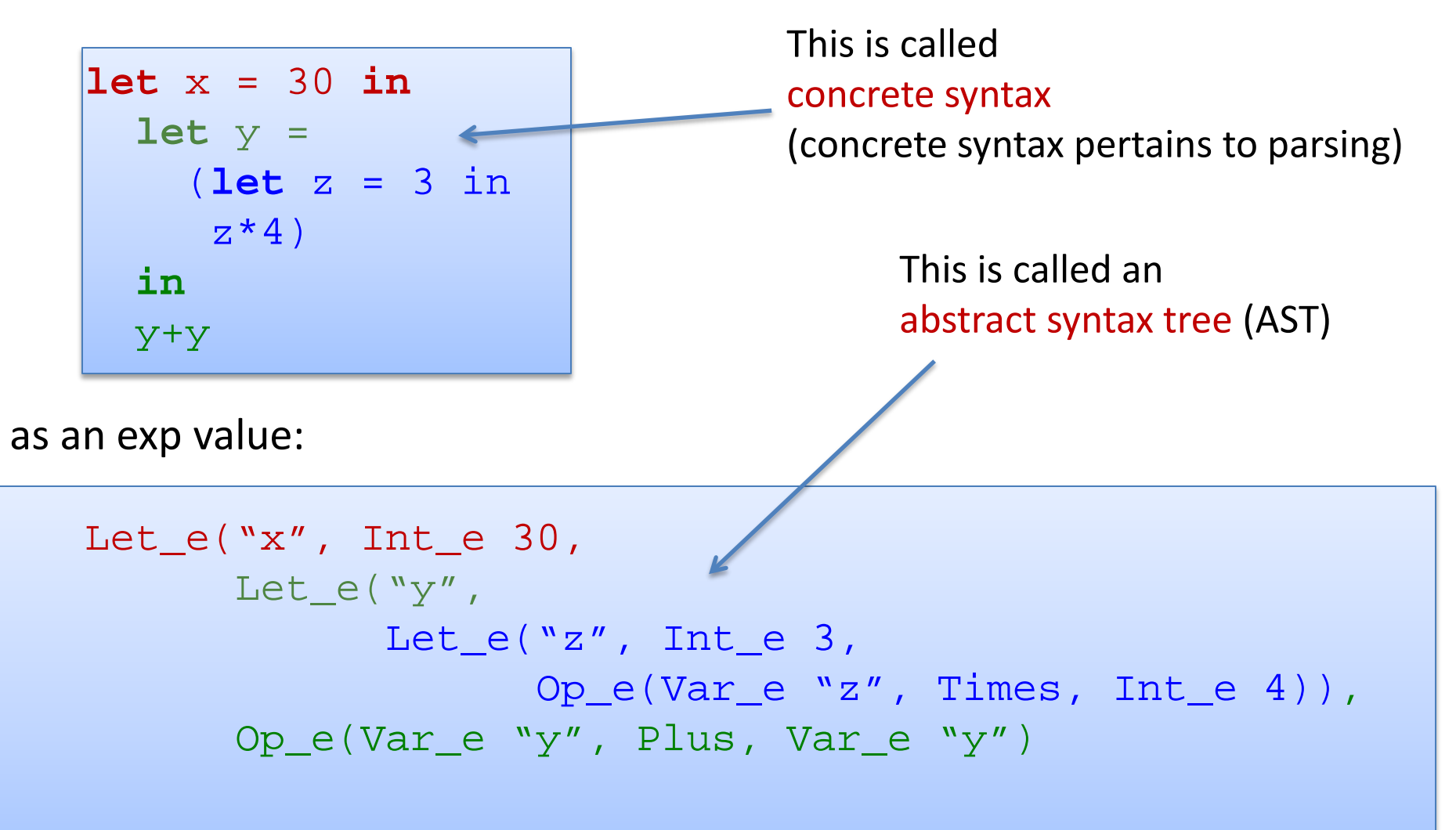

#### ASTs as  $\ldots$  Trees  $24$

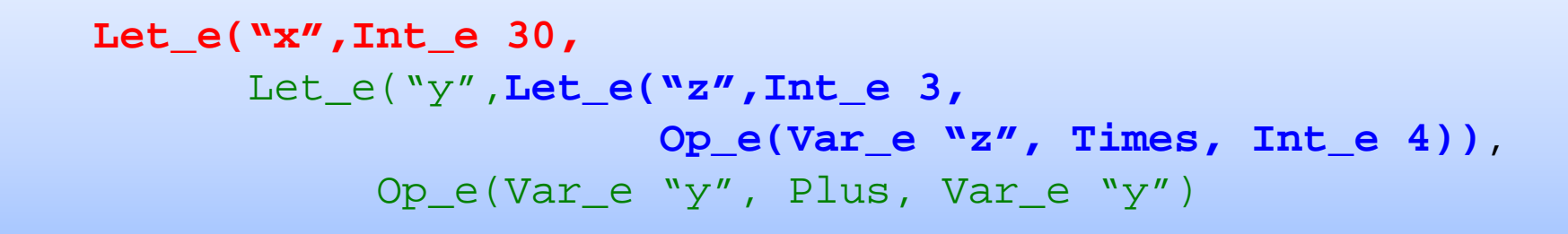

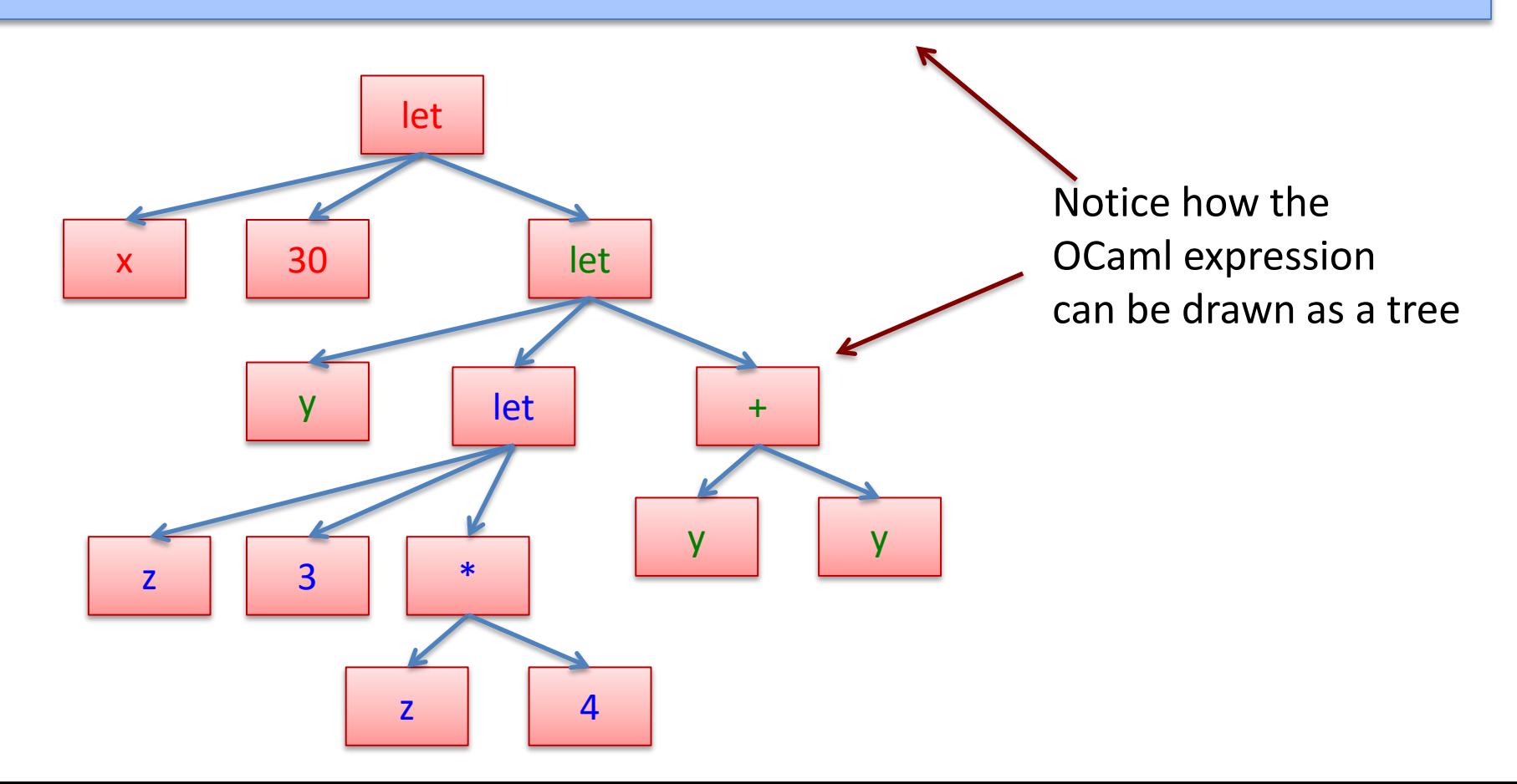

#### $\overline{ASTs}$  as ... Trees  $\overline{1}$  25

**Let\_e("x",Int\_e 30,**  Let\_e("y",**Let\_e("z",Int\_e 3, Op\_e(Var\_e "z", Times, Int\_e 4))**, Op\_e(Var\_e "y", Plus, Var\_e "y")

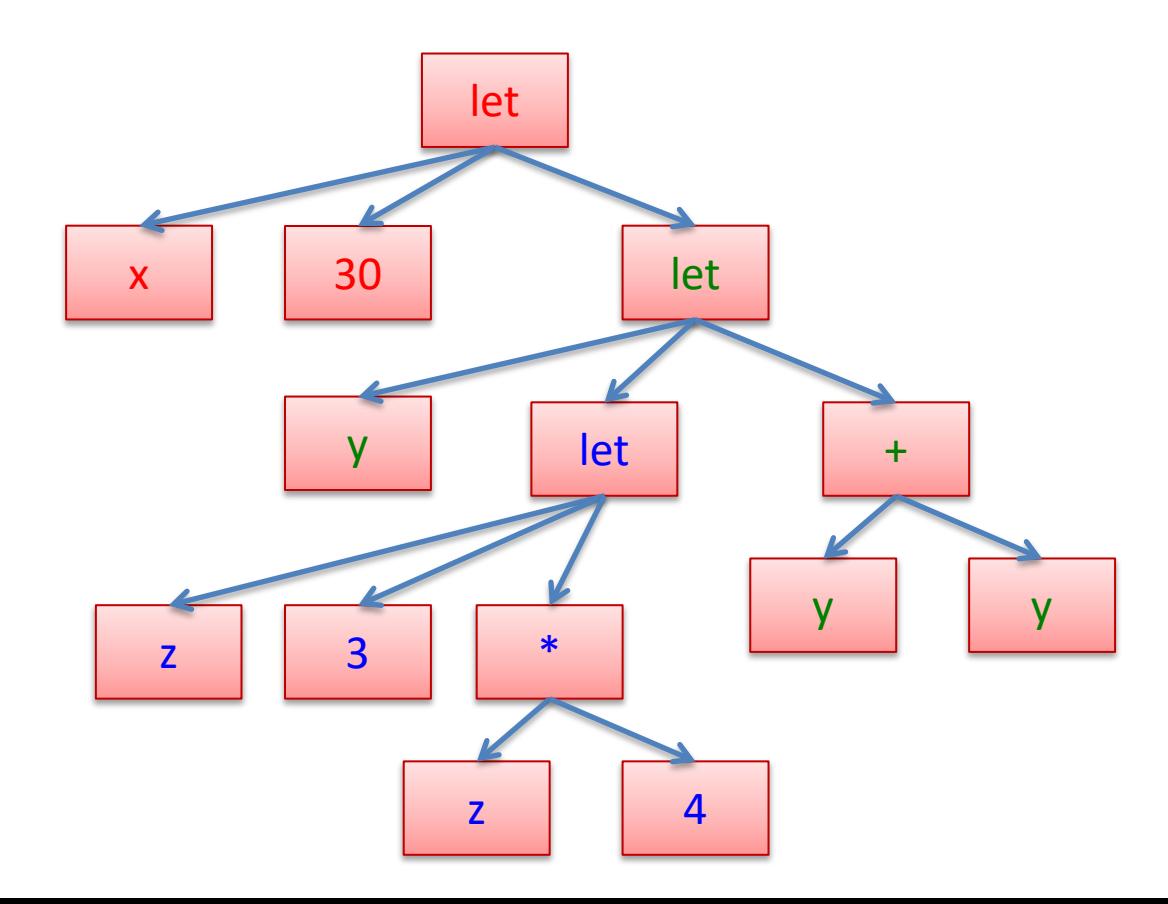

By thinking about programs as their abstract syntax trees we can make certain notions, like the scope of a variable,

which we've talked about before, more precise.

#### Free vs Bound Variables  $\vert^{28}$

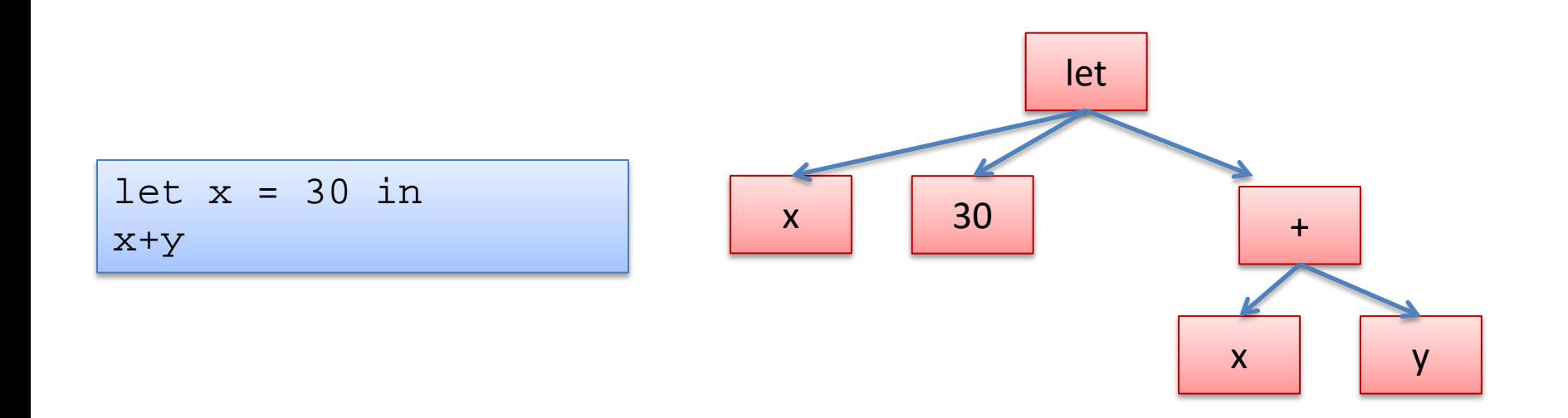

#### Free vs Bound Variables  $\vert$ <sup>29</sup>

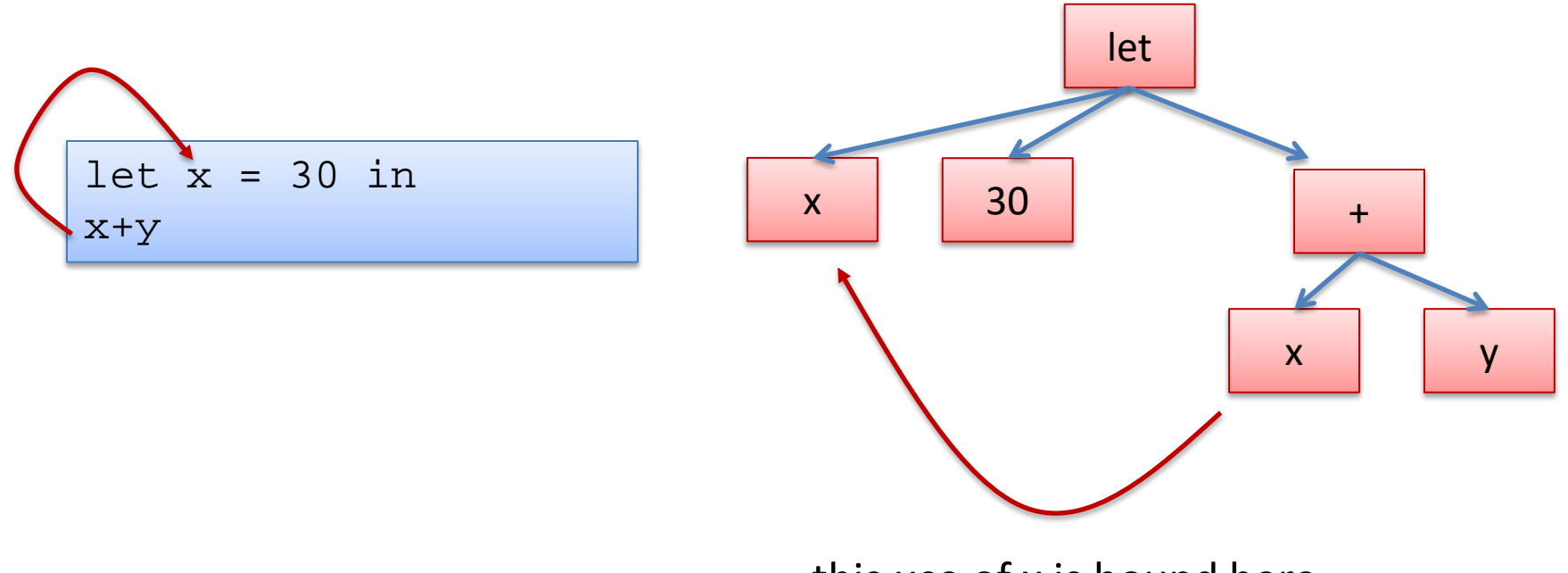

this use of x is bound here

#### Free vs Bound Variables  $\begin{array}{ccc} \text{30} & \text{31} \\ \text{32} & \text{33} \\ \text{34} & \text{35} \\ \text{36} & \text{37} \end{array}$

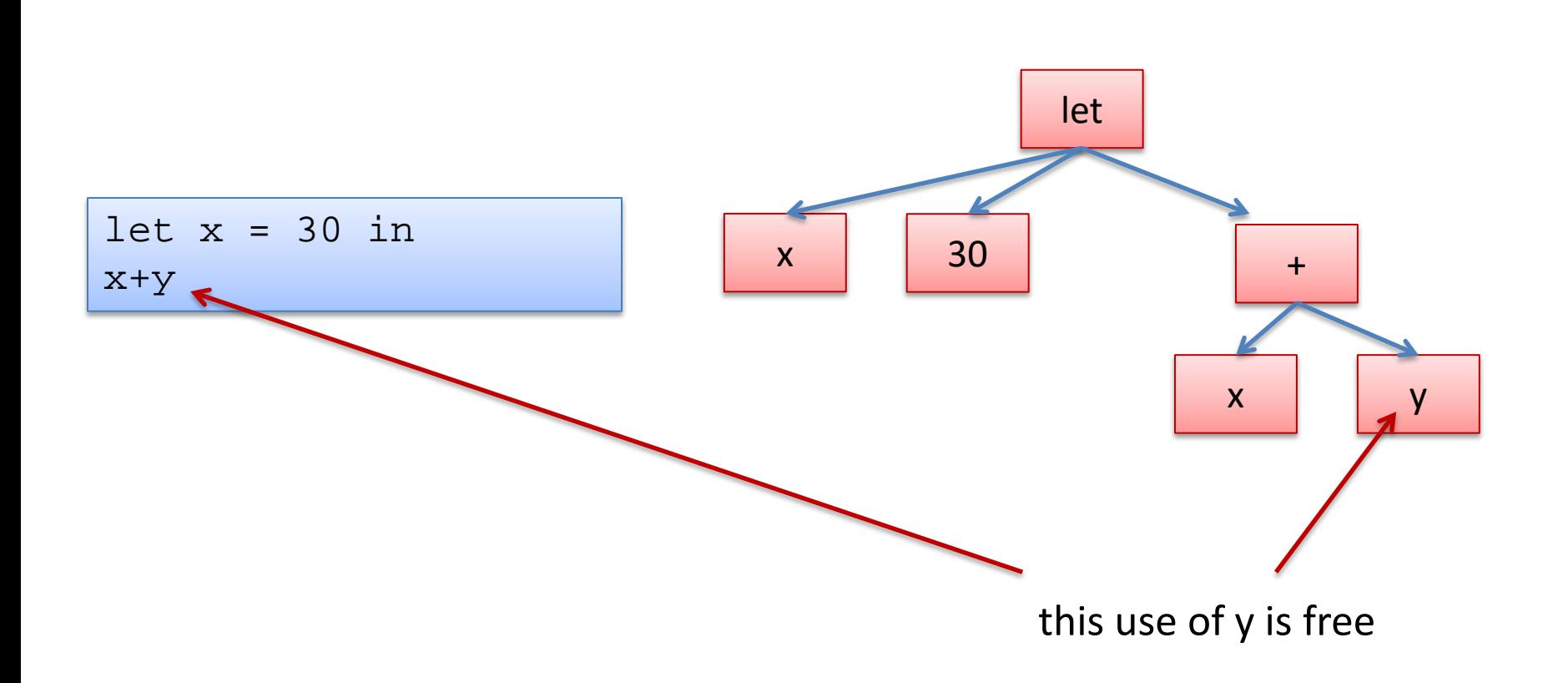

we say: "y is a free variable in the expression (let  $x = 30$  in  $x+y$ )"

#### Other Examples 21

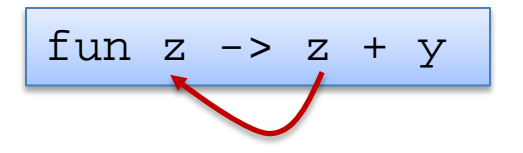

z is bound y is a free variable

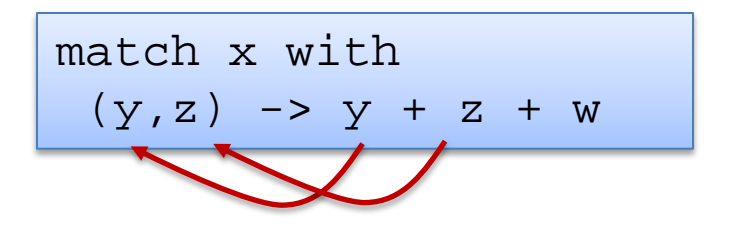

x, w are free variables y, z are bound

let rec f x = match x with [] -> y | hd:tl -> hd::f tl

y is a free variable f, x, hd, tl are all bound Given a variable occurrence, we can find where it is bound by …

```
let a = 30 in
let a = 
  (let a = 3 in a*4)
in
a+a
```
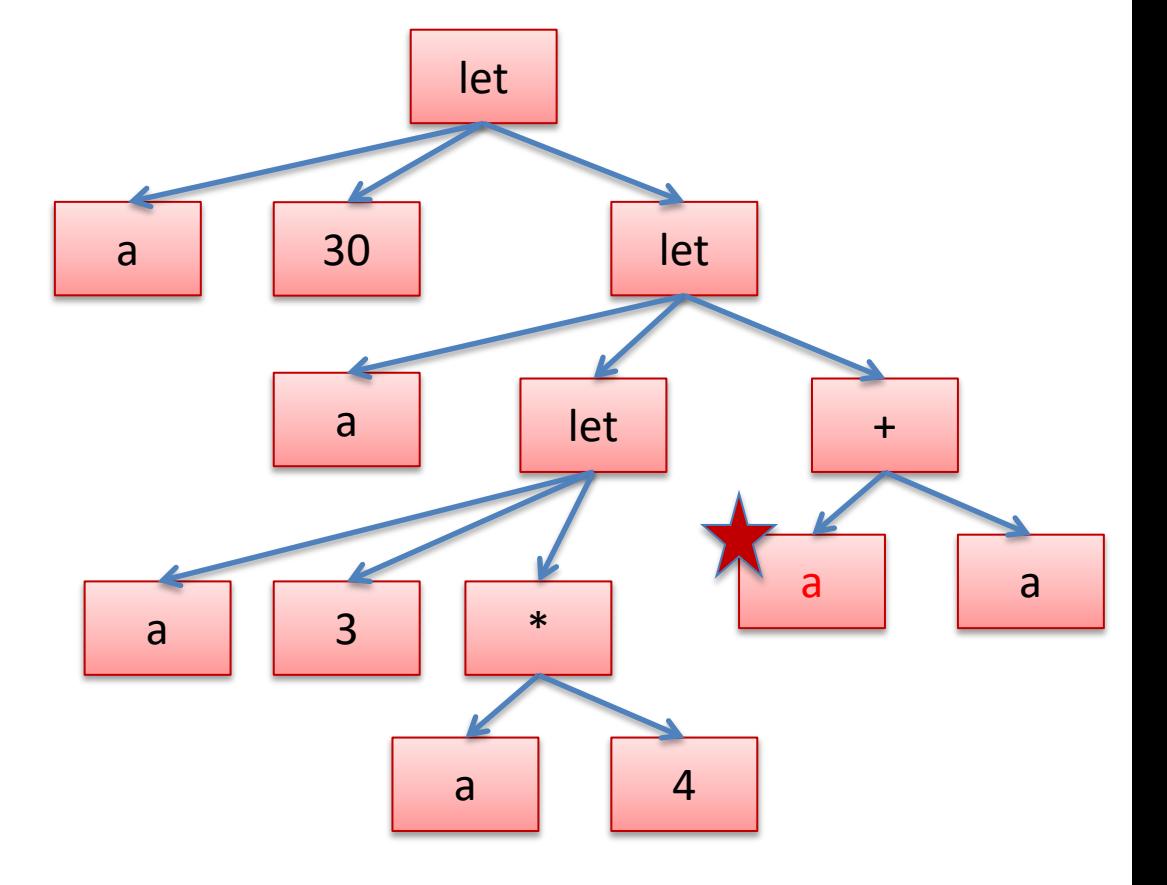

crawling up the tree to the nearest enclosing let…

```
let a = 30 in
let a = 
  (let a = 3 in a*4)
in
a+a
```
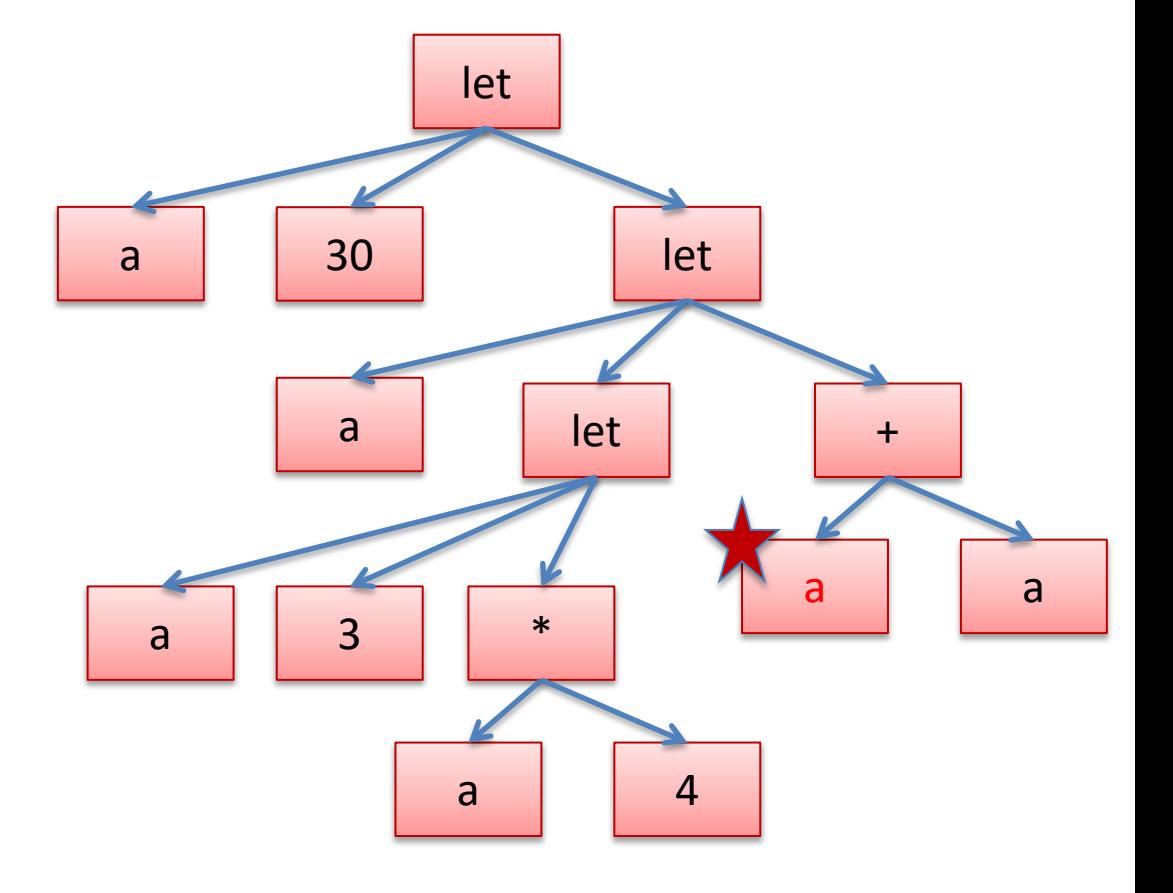

crawling up the tree to the nearest enclosing let…

```
let a = 30 in
let a = 
  (let a = 3 in a*4)
in
a+a
```
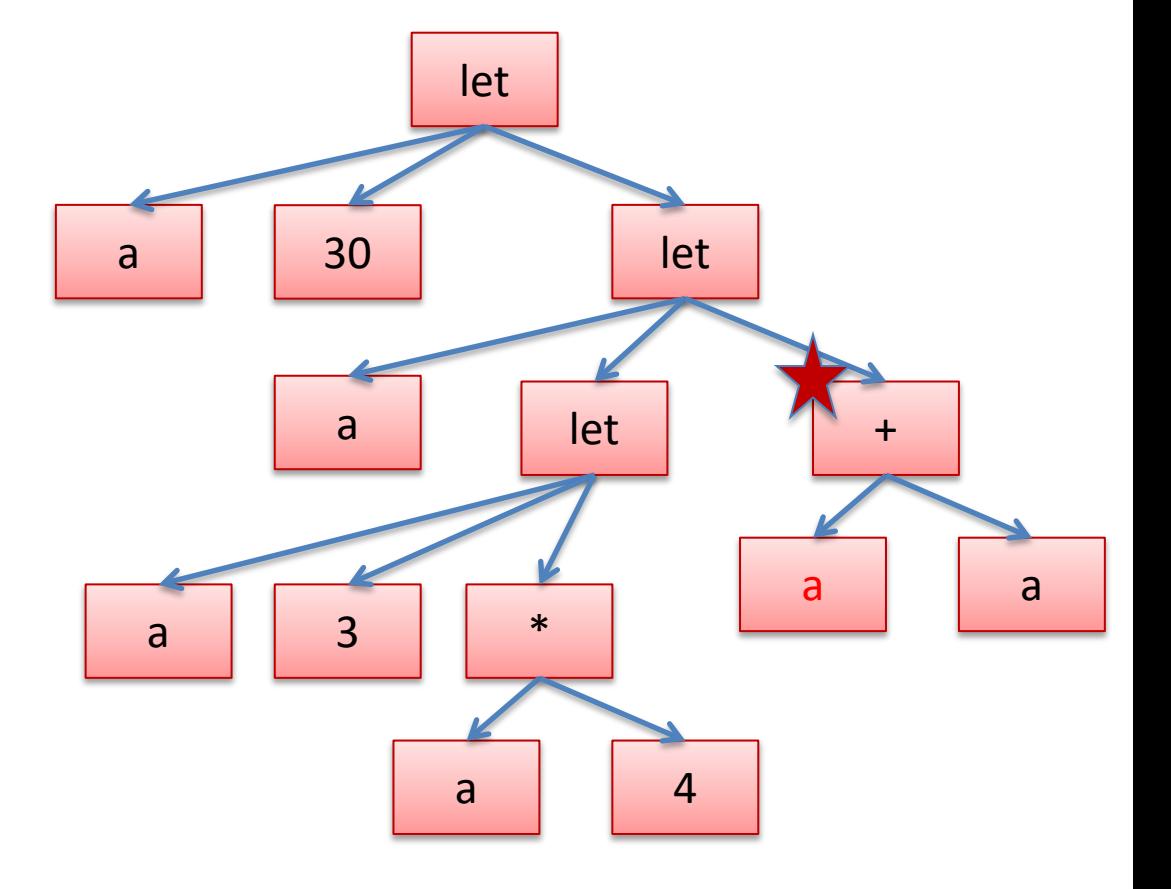

crawling up the tree to the nearest enclosing let…

```
let a = 30 in
let a = 
  (let a = 3 in a*4)
in
a+a
```
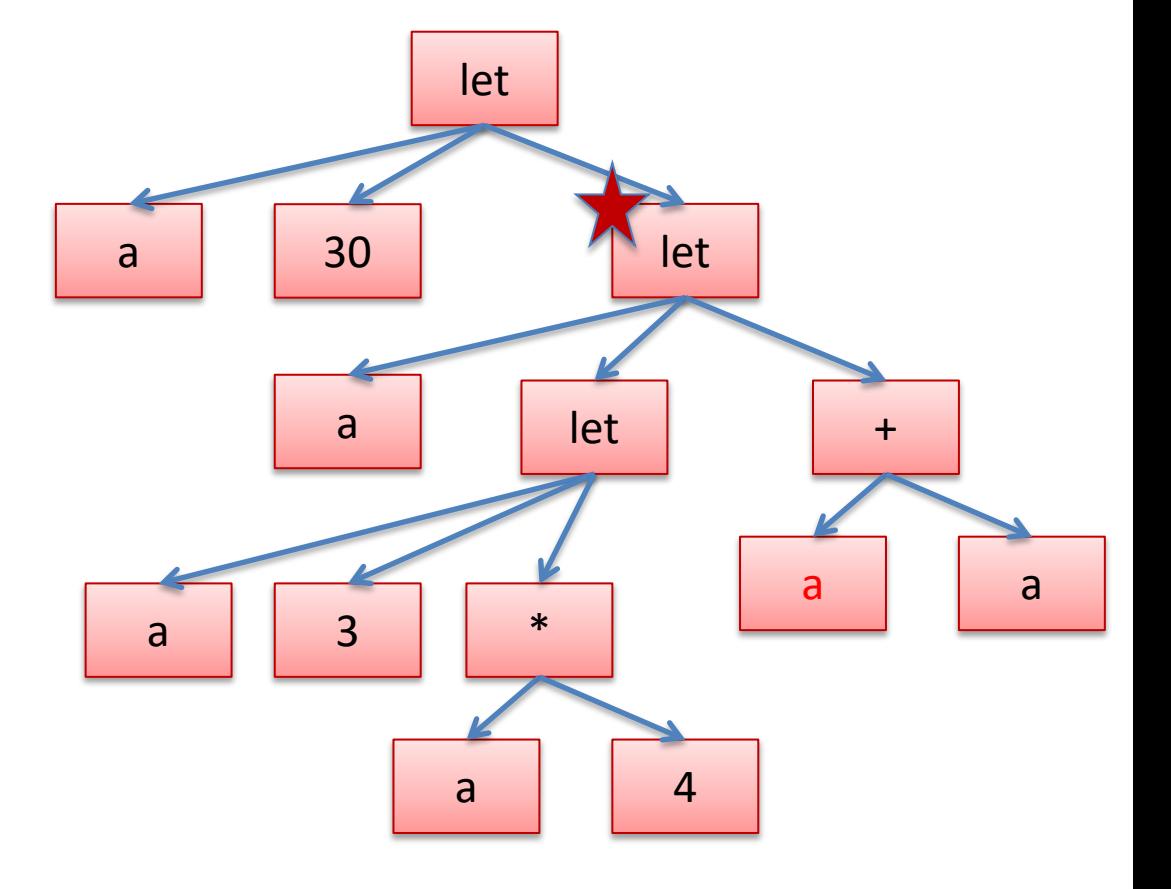

and checking if the "let" binds the variable – if so, we've found the nearest enclosing definition. If not, we keep going up.

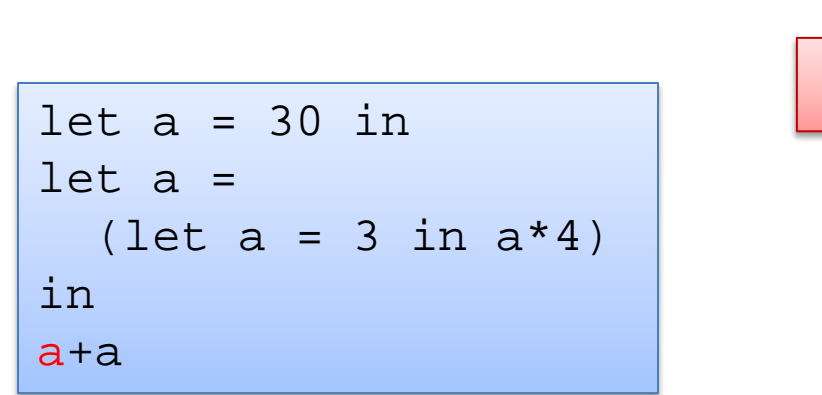

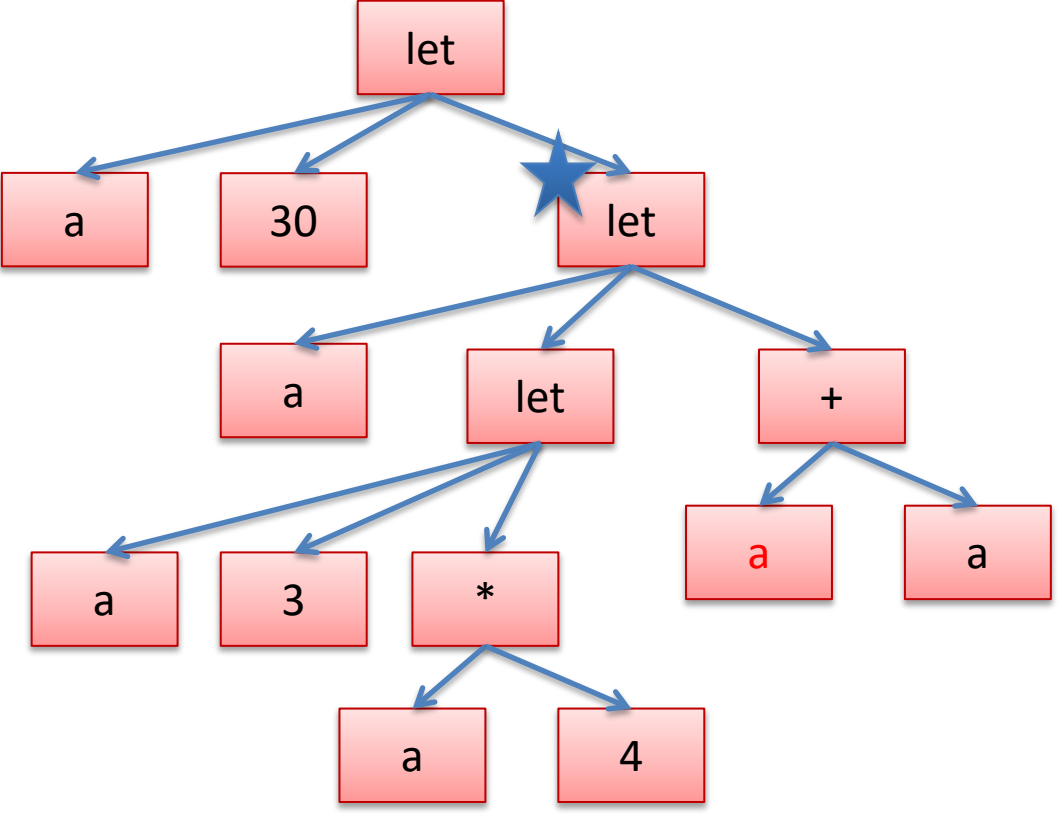

Now we can also systematically rename the variables so that it's not so confusing. Systematic renaming is called *alpha-conversion*

```
let a = 30 in
let a = 
  (let a = 3 in a*4)
in
a+a
```
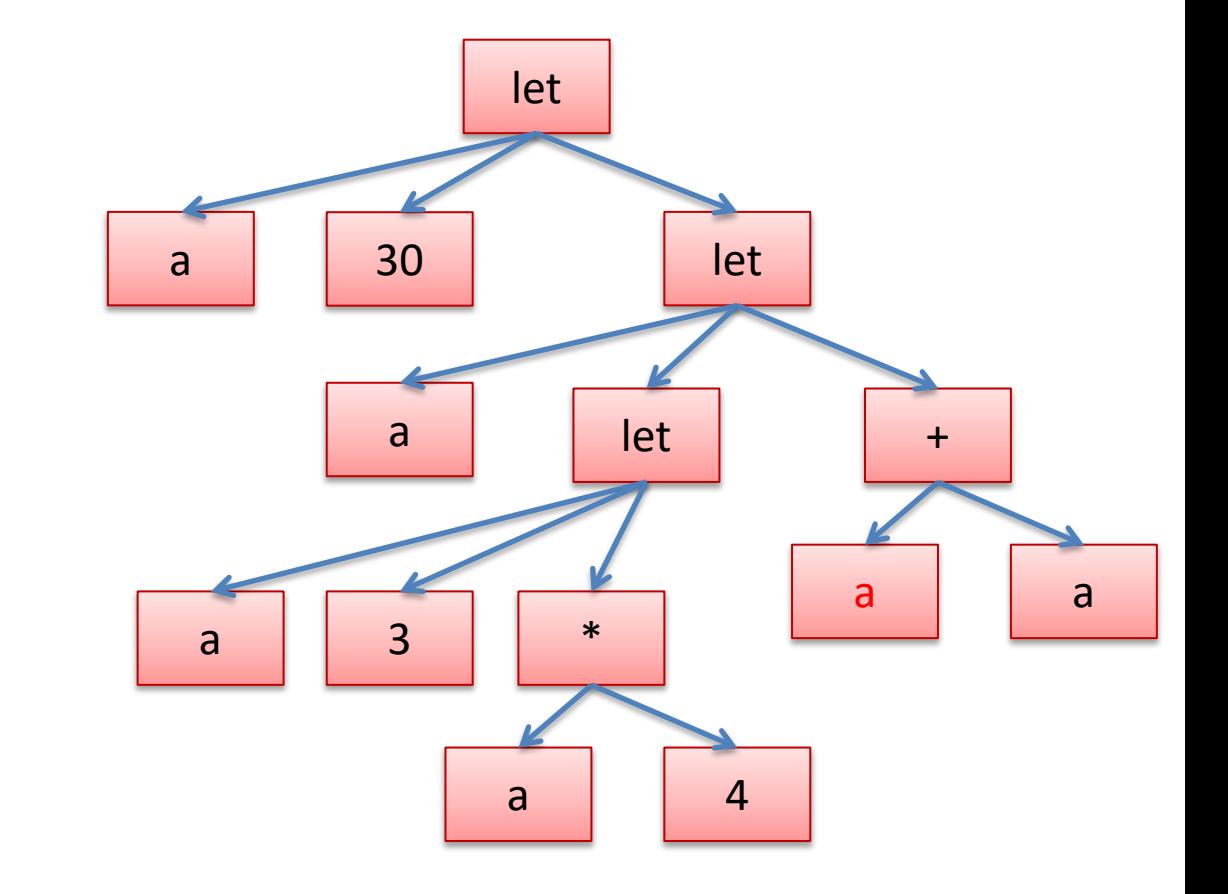

#### Abstract Syntax Trees

Start with a let, and pick a fresh variable name, say "x"

```
let a = 30 in
let a = 
  (let a = 3 in a*4)
in
a+a
```
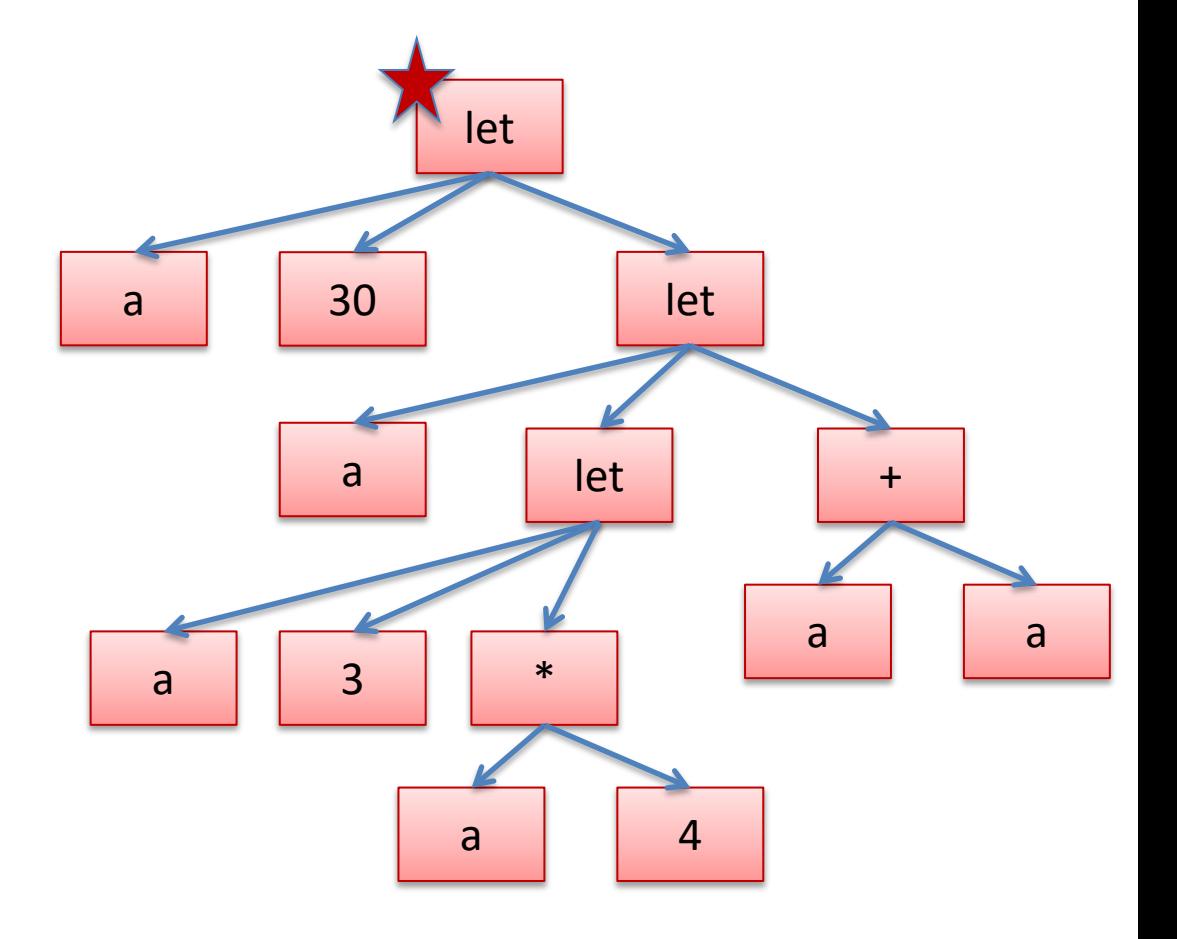
Rename the binding occurrence from "a" to "x".

```
let x = 30 in
let a =(\text{let } a = 3 \text{ in } a*4)in
a+a
```
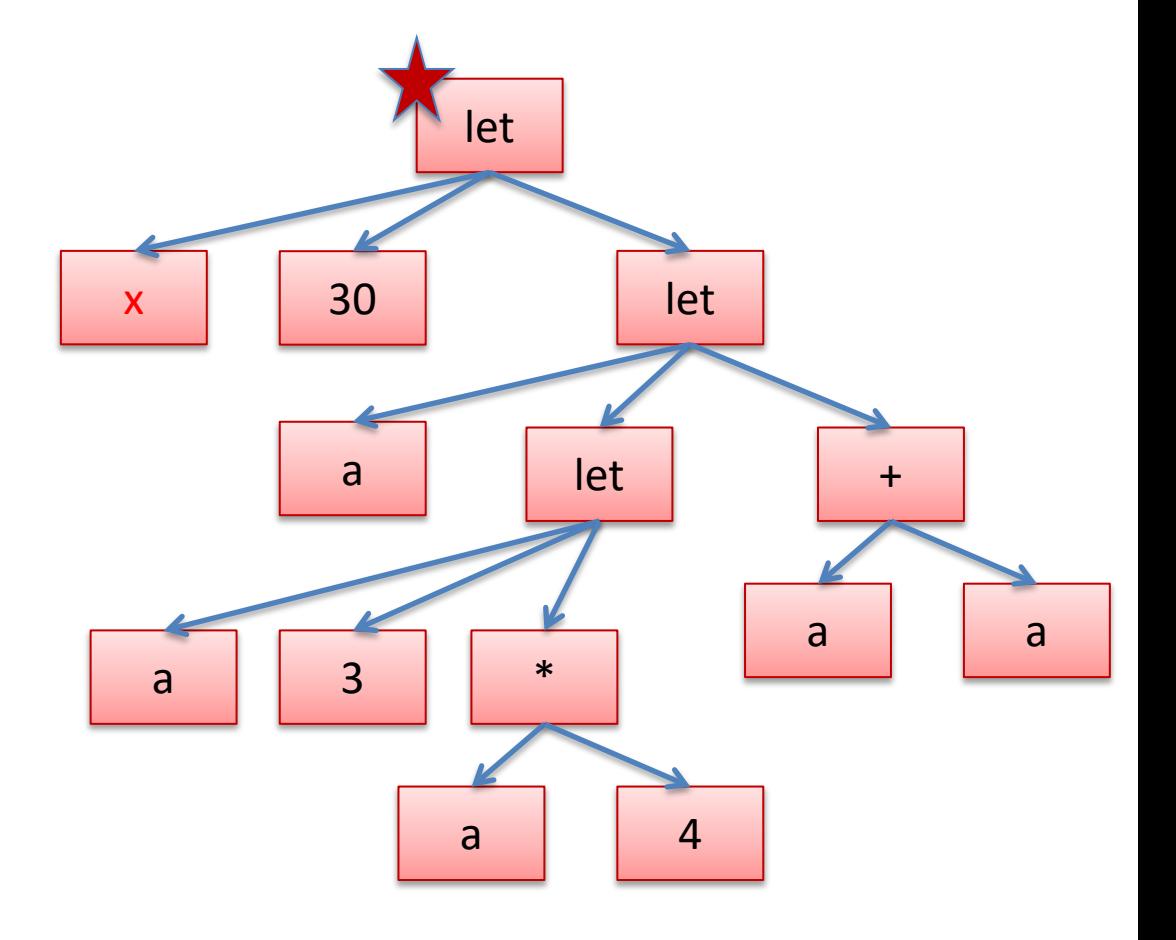

Then rename all of the occurrences of the variables that this let binds.

```
let x = 30 inlet a =(\text{let } a = 3 \text{ in } a*4)in
a+a
```
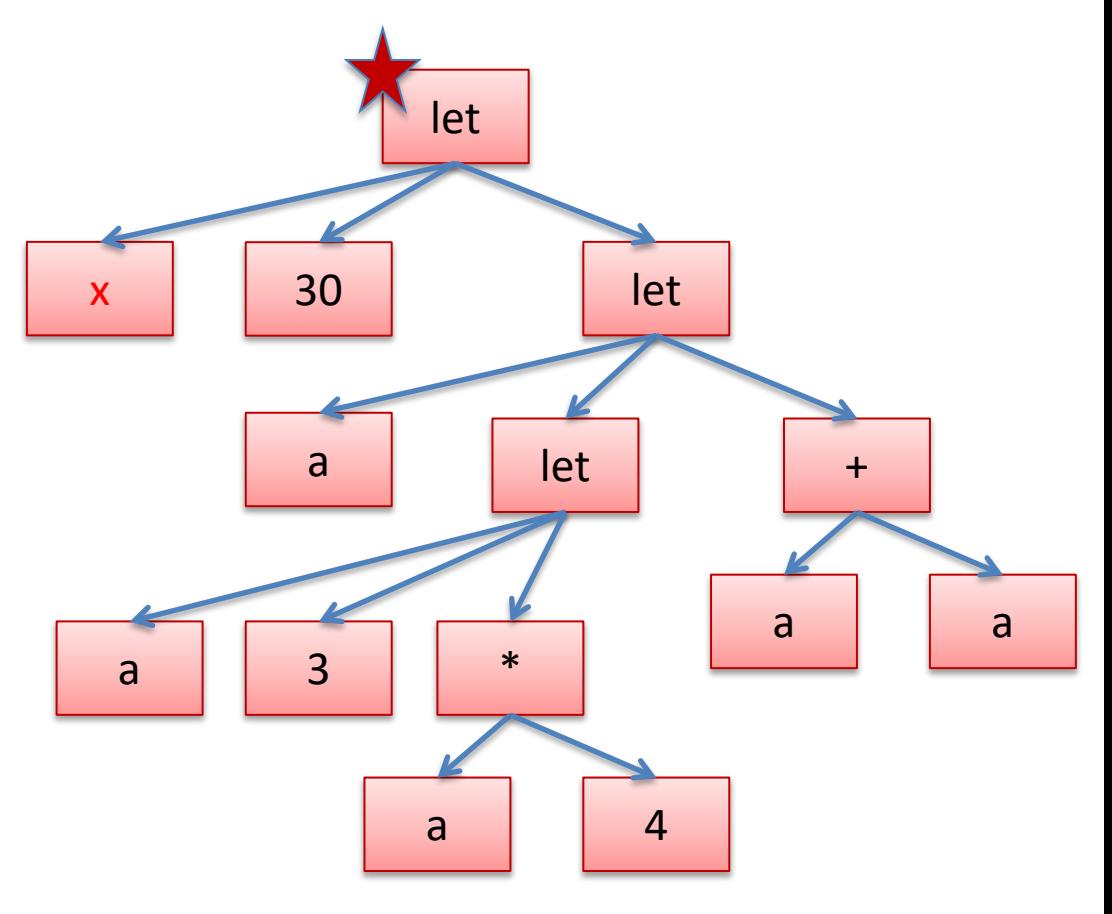

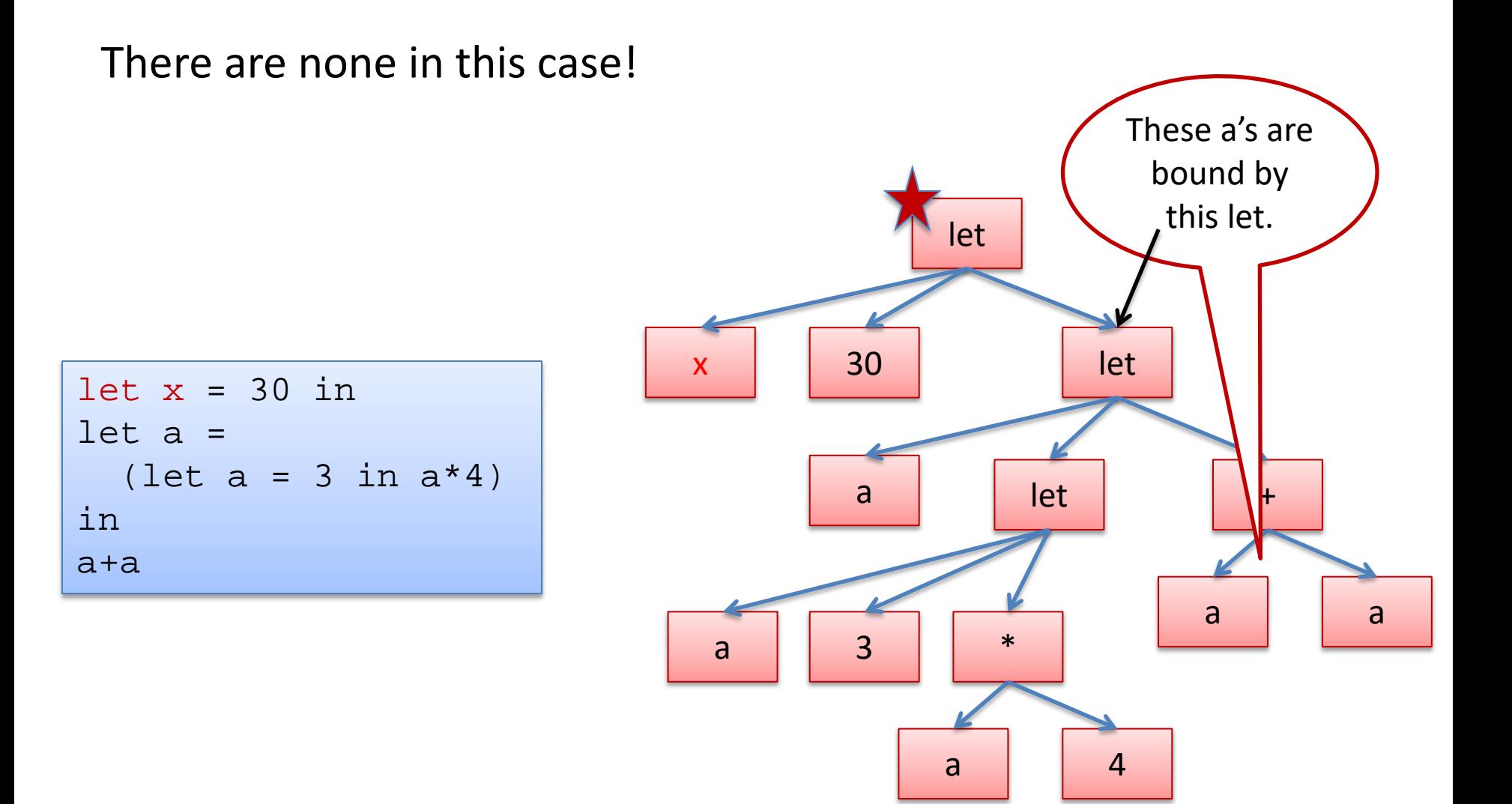

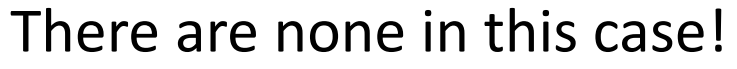

```
let x = 30 in
let a = 
  (let a = 3 in a*4)
in
a+a
```
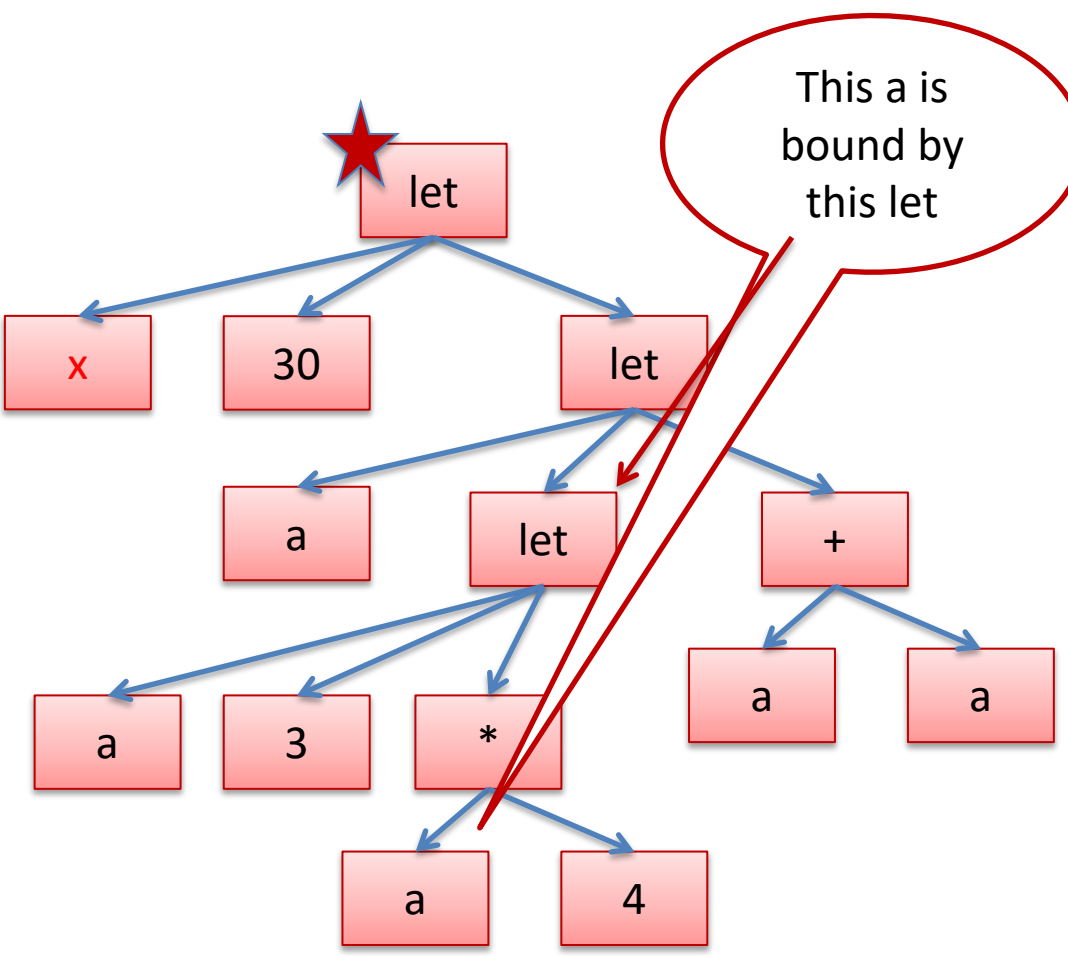

Let's do another let, renaming "a" to "y".

```
let x = 30 in
let a = 
  (let a = 3 in a*4)
in
a+a
```
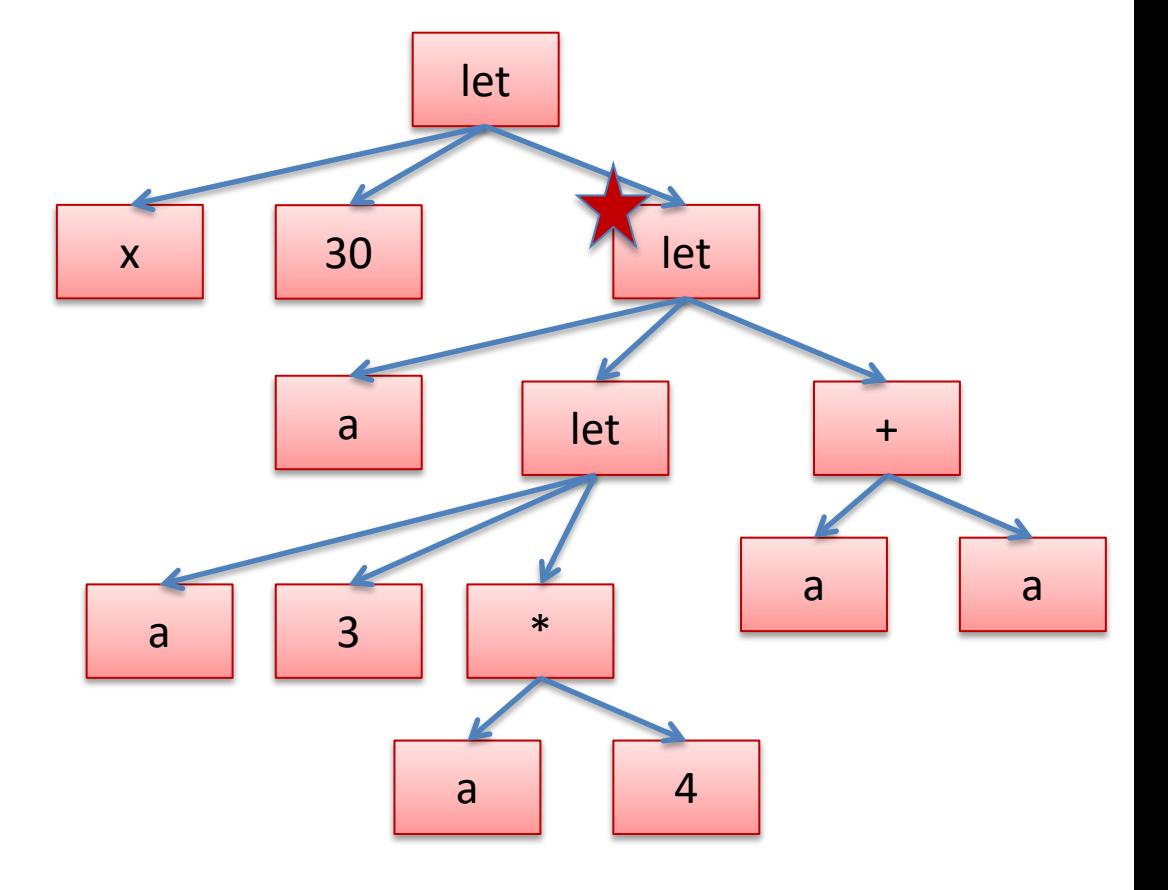

Let's do another let, renaming "a" to "y".

```
let x = 30 in
let y =(let a = 3 in a*4)
in
y+y
```
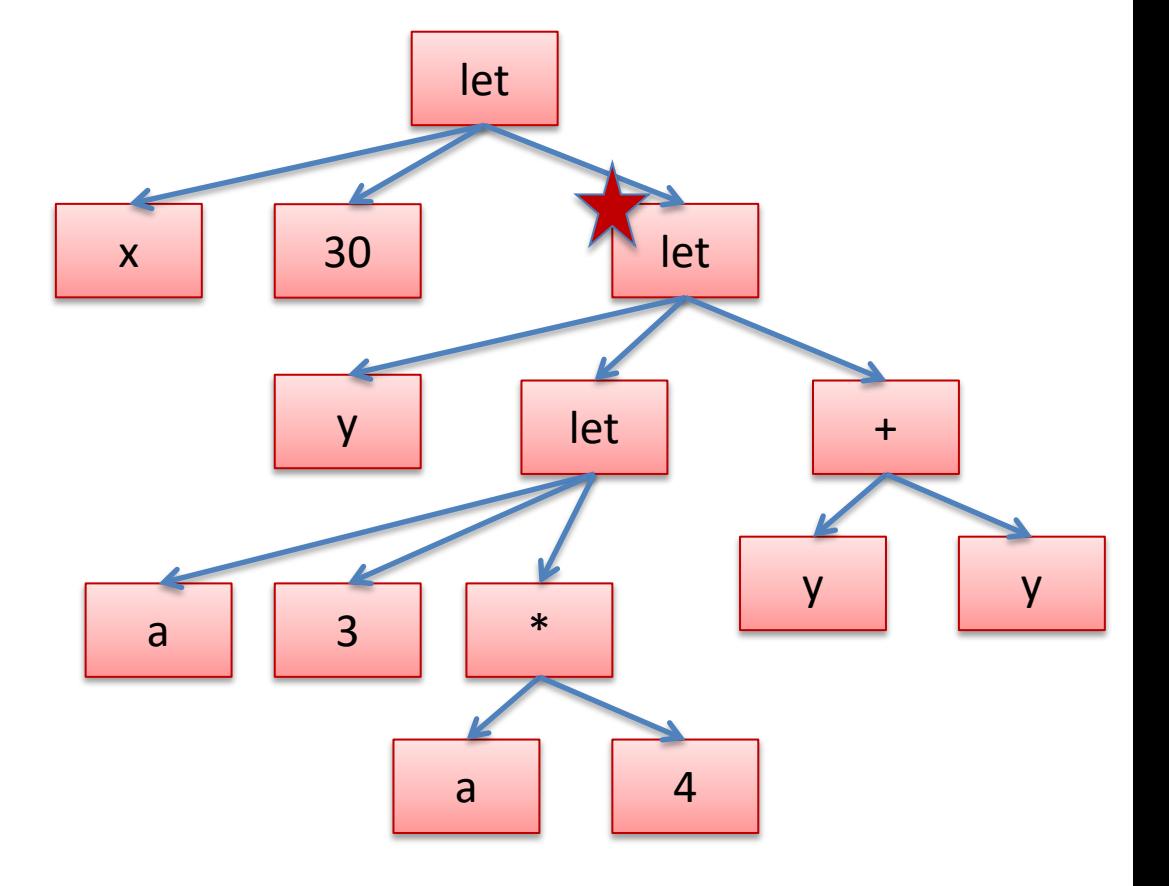

And if we rename the other let to "z":

```
let x = 30 in
let y =(let z = 3 in z*4)
in
y+y
```
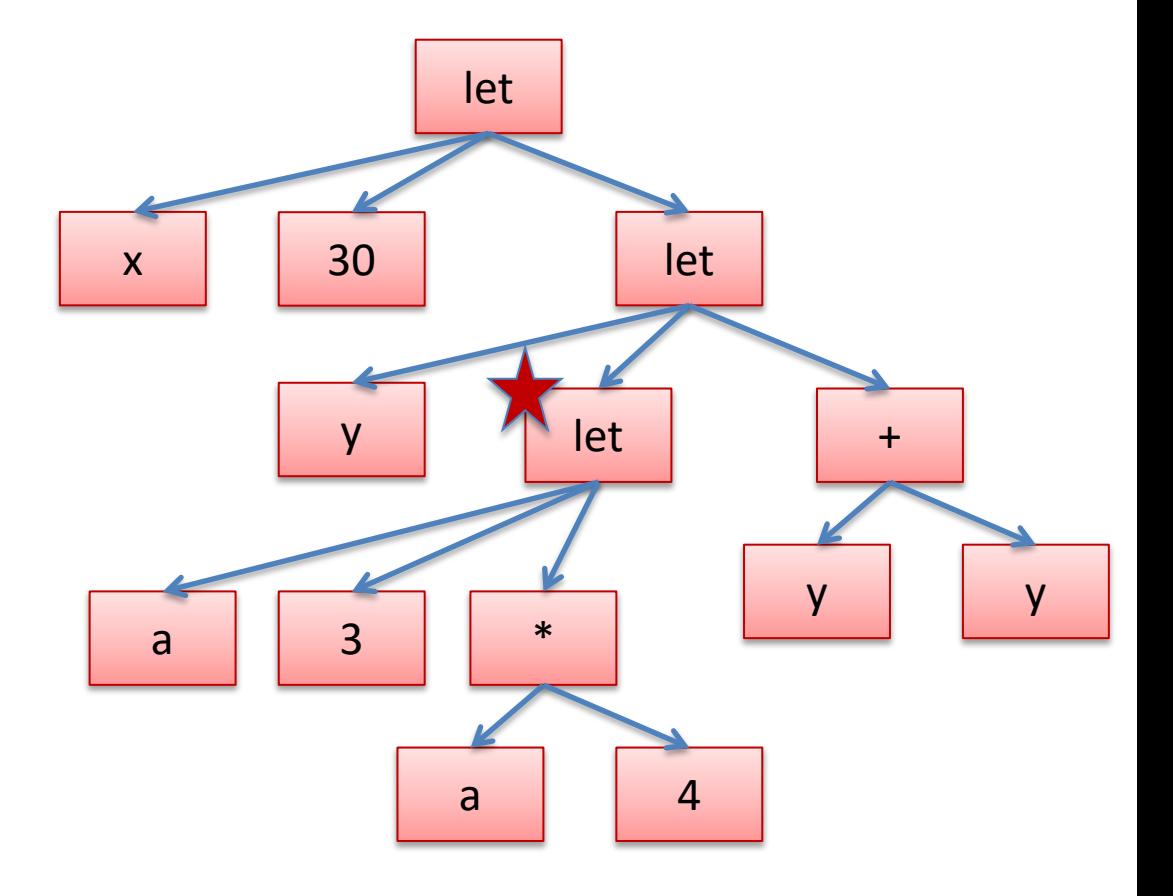

### Implementing Renaming  $\vert$ <sup>46</sup>

```
type var = string 
type op = Plus | Minus
type exp = 
    | Int_e of int
    | Op_e of exp * op * exp
  | Var_e of var
  | Let_e of var * exp * exp
```
**let rec rename** (x:var) (y:var) (e:exp) : exp =

### Implementing Renaming  $|^{47}$

```
type var = string 
type op = Plus | Minus
type exp = 
    | Int_e of int
   | Op_e of exp * op * exp
  | Var_e of var
  | Let_e of var * exp * exp
```

```
let rec rename (x:var) (y:var) (e:exp) : exp =
 match e with 
  | Ope (e1, op, e2) \rightarrow| Var_e z ->
  | Int_e i -> 
  | Let e (z, e1, e2) ->
```
### Implementing Renaming 148

```
type var = string 
type op = Plus | Minus
type exp = 
    | Int_e of int
   | Op_e of exp * op * exp
  | Var_e of var
  | Let_e of var * exp * exp
```

```
let rec rename (x:var) (y:var) (e:exp) : exp =
 match e with 
  | Op_e (e1, op, e2) -> 
     Op_e (rename x y e1, op, rename x y e2)
  | Var_e z ->
  | Int_e i -> 
  | Let e (z, e1, e2) ->
```
## Implementing Renaming  $|^{49}$

```
type var = string 
type op = Plus | Minus
type exp = 
    | Int_e of int
   | Op_e of exp * op * exp
  | Var_e of var
  | Let_e of var * exp * exp
```

```
let rec rename (x:var) (y:var) (e:exp) : exp =
 match e with 
  | Op_e (e1, op, e2) -> 
     Op e (rename x y e1, op, rename x y e2)
   Var e z ->
      if z = x then Var e y else e
  | Int_e i -> 
  | Let e (z, e1, e2) ->
```
## Implementing Renaming  $\sim$   $\frac{1}{20}$

```
type var = string 
type op = Plus | Minus
type exp = 
    | Int_e of int
   | Op_e of exp * op * exp
  | Var_e of var
  | Let_e of var * exp * exp
```

```
let rec rename (x:var) (y:var) (e:exp) : exp =
 match e with 
  | Op_e (e1, op, e2) -> 
     Op e (rename x y e1, op, rename x y e2)
   Var e z ->
     if z = x then Var e y else e
  | Int_e i -> 
    Int_e i
  | Let e (z, e1, e2) ->
```
## Implementing Renaming  $\vert$ <sup>51</sup>

```
type var = string 
type op = Plus | Minus
type exp = 
    | Int_e of int
   | Op_e of exp * op * exp
  | Var_e of var
  | Let_e of var * exp * exp
```

```
let rec rename (x:var) (y:var) (e:exp) : exp =
 match e with 
  | Op_e (e1, op, e2) -> 
     Op e (rename x y e1, op, rename x y e2)
  | Var_e z ->
      if z = x then Var e y else e
  | Int_e i -> 
    Int_e i
  | Let e (z, e1, e2) ->
      Let_e (z, rename x y el,
             if z = x then e2 else rename x \ y e2)
```
# Evaluation  $\left| \begin{array}{ccc} 52 & 52 \end{array} \right|$

recall, we write:

$$
\boxed{e1 \quad -- & e2}
$$

to indicate that e1 evaluates to e2 in a single step

for example:

$$
\begin{array}{|ccccccccc|}\n2 & + & 3 & & -- & & 5 \\
\end{array}
$$

# Evaluation

# Evaluation  $\left| \begin{array}{ccc} 54 \end{array} \right|$

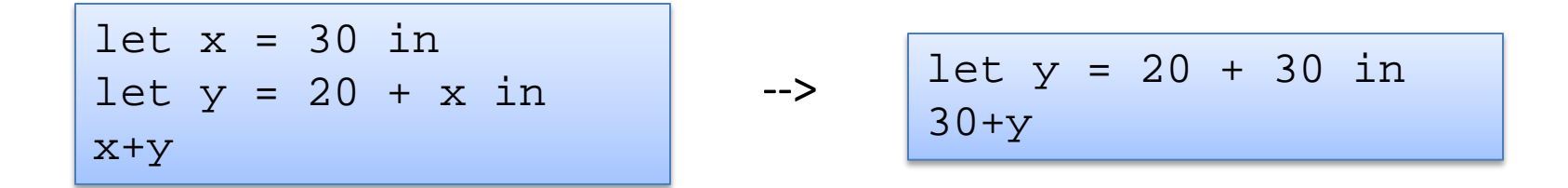

Notice: we do a step of evaluation by *substituting* the value 30 for all the uses of x

# Evaluation  $\left| \begin{array}{ccc} 55 \end{array} \right|$

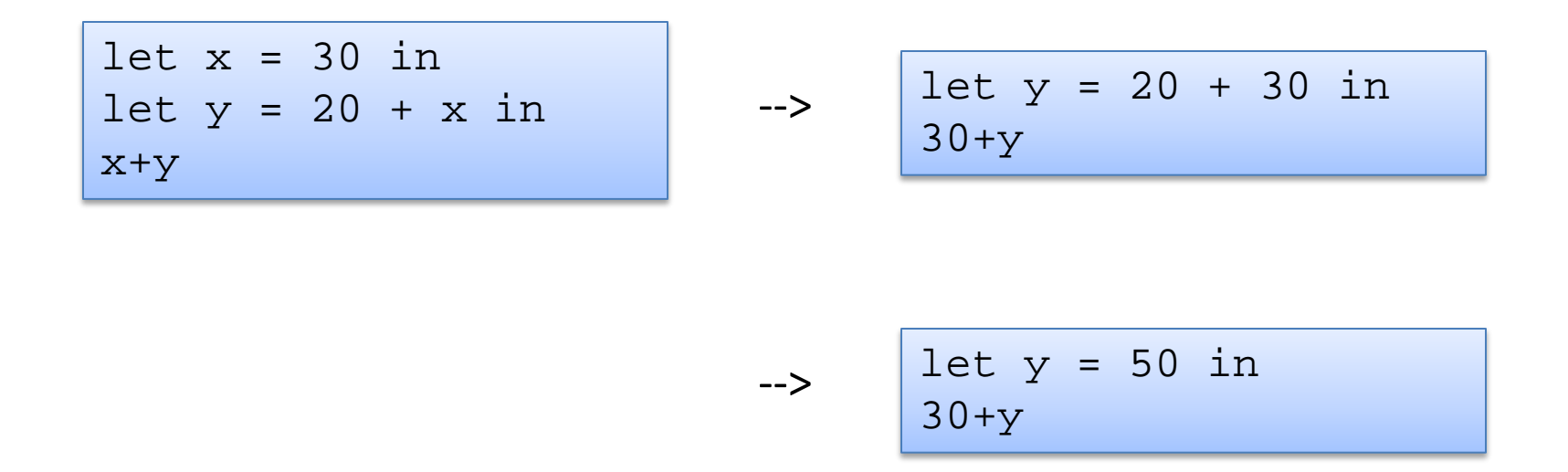

In this step, we just evaluated the right-hand side of the let. We now have a *value* (50) on the right-hand side.

# Evaluation

$$
\rightarrowtail
$$

 $\rightarrow$ 

 $let y = 20 + 30 in$  $30+y$ 

$$
let y = 50 in
$$
  
30+y

$$
-2 \qquad \qquad 30+50
$$

substitution again

## Evaluation  $\left| \begin{array}{ccc} 57 & 57 \end{array} \right|$

let x = 30 in let y = 20 + x in x+y

$$
\rightarrowtail
$$

--& let 
$$
y = 20 + 30
$$
 in  $30+y$ 

--> 
$$
\left| \begin{array}{lcl} \text{let } y & = & 50 & \text{in} \\ 30+y & & \end{array} \right|
$$

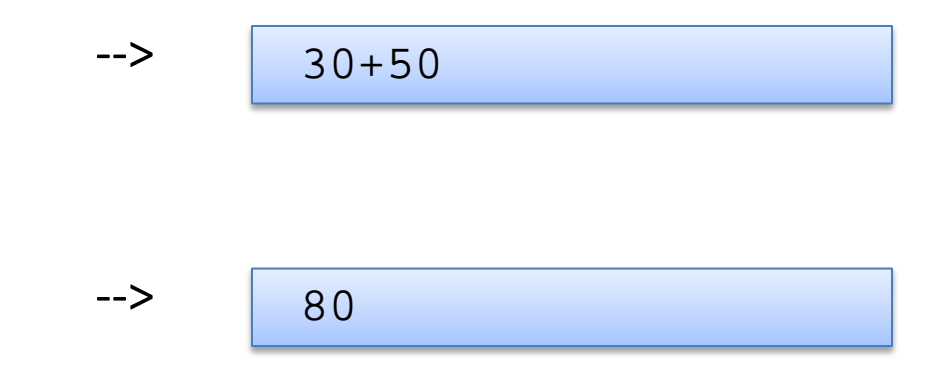

evaluation complete: we have produced a *value*

# Evaluation

$$
let x = 30 in\nlet y = 20 in\nx+y
$$

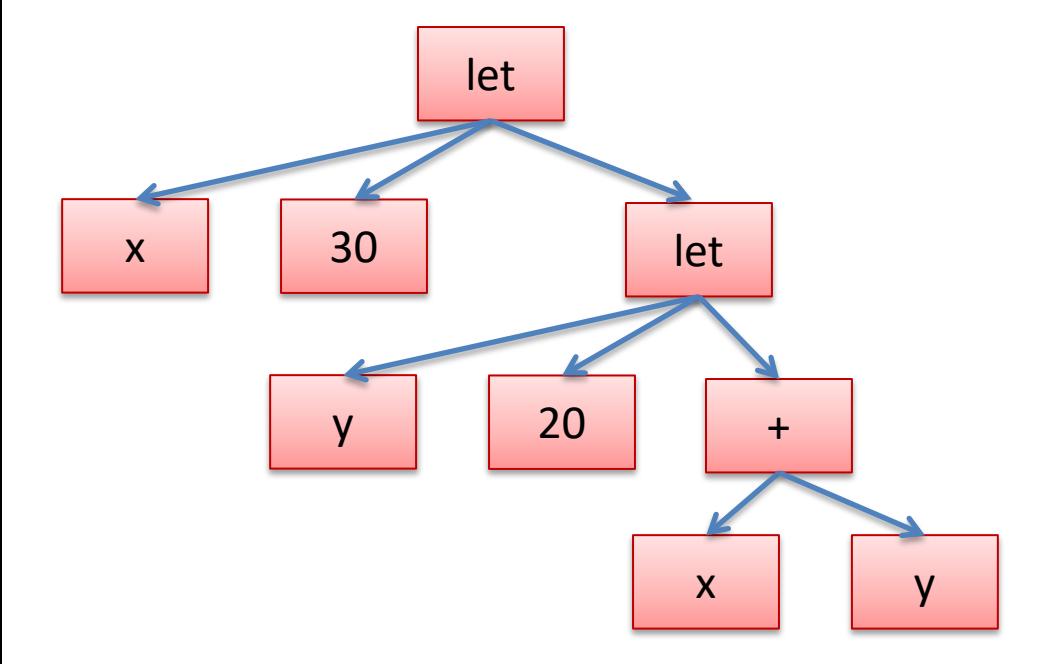

### **Evaluation via Substitution**

 $let x = 30 in$ let  $y = 20$  in  $x+y$ 

$$
- > \qquad \frac{\text{let } y = 20 \text{ in}}{30 + y}
$$

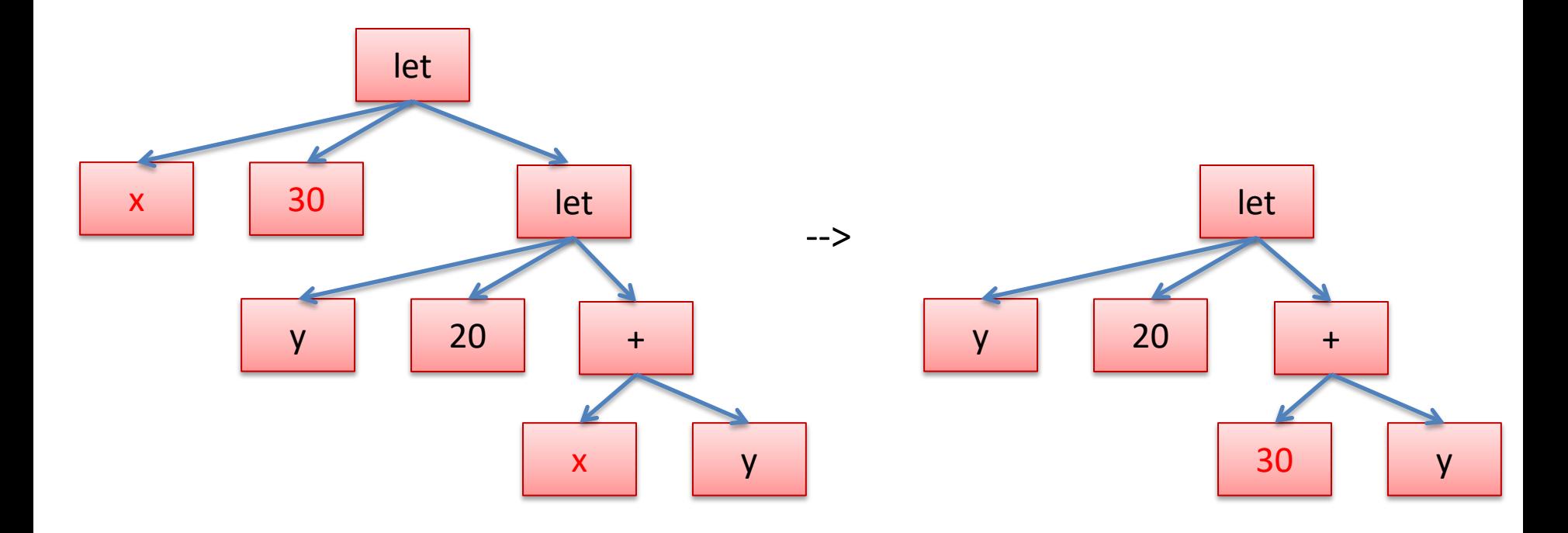

# Binding occurrences versus applied occurrences  $\int_{0}^{60}$

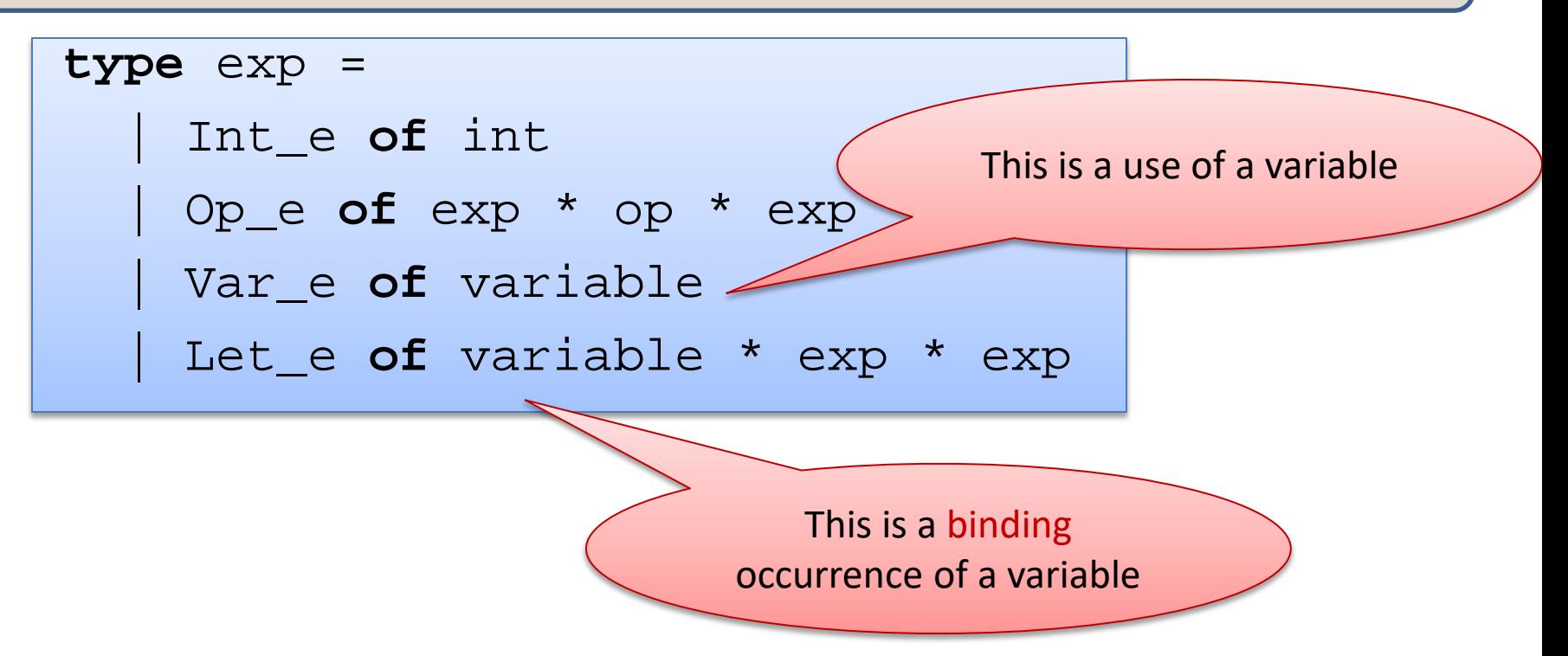

# A Useful Auxiliary Function

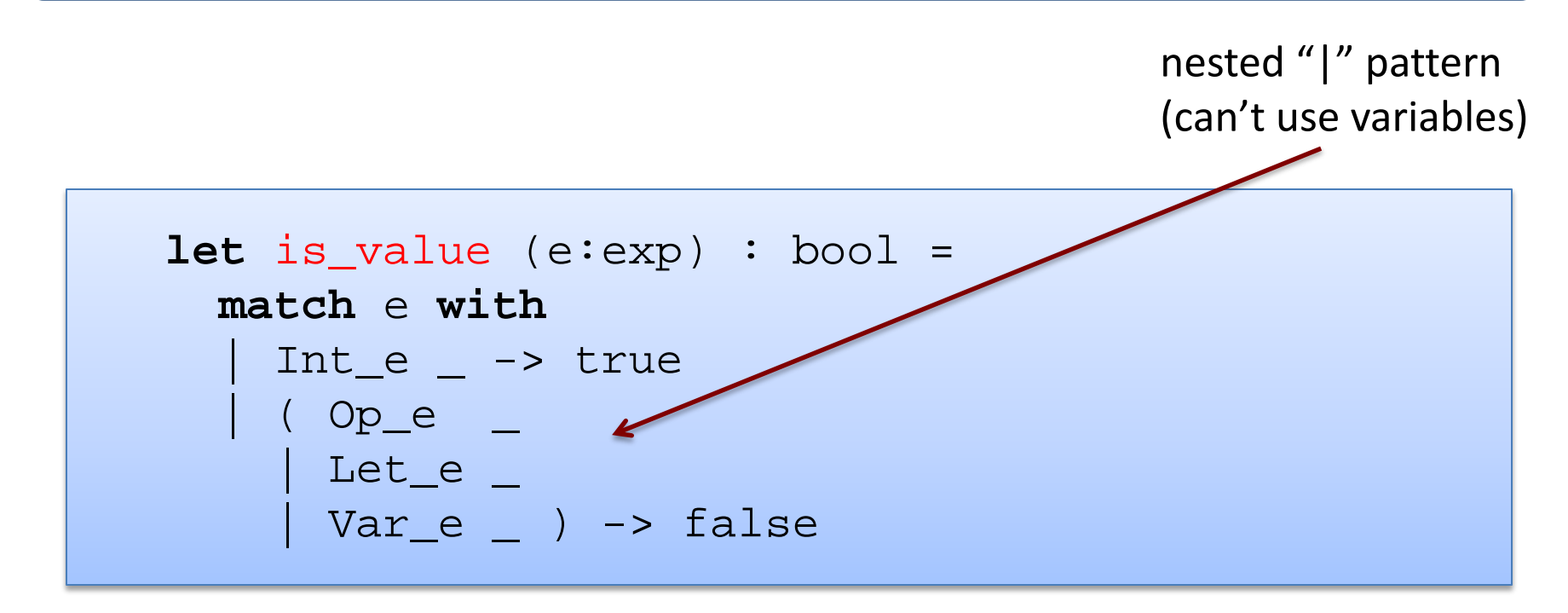

Recall: A *value* is a successful result of a computation. Once we have computed a value, there is no more work to be done.

Integers (3), strings ("hi"), functions ("fun  $x \rightarrow x + 2$ ") are values.

Operations (" $x + 2$ "), function calls ("f  $x$ "), match statements are not value.

#### Two Other Auxiliary Functions 162

```
(* eval_op v1 o v2:
  apply \circ to v1 and v2 *)
eval_op : value -> op -> value -> exp
(* substitute v x e:
   replace free occurrences of x with v in e *)
substitute : value -> variable -> exp -> exp
```
#### A Simple Evaluator and  $\int$ <sup>63</sup>

```
is_value : exp -> bool
eval_op : value -> op -> value -> value
substitute : value -> variable -> exp -> exp
let rec eval (e:=exp) : exp = ...(* Goal: evaluate e; return resulting value *)
```
### A Simple Evaluator and  $\int^{64}$

```
is_value : exp -> bool
eval_op : value -> op -> value -> value
substitute : value -> variable -> exp -> exp
let rec eval (e:exp) : exp = 
 match e with 
    Int_e i \rightarrow| Op_e(e1,op,e2) ->
  | Let_e(x,e1,e2) ->
```
### A Simple Evaluator and  $\frac{1}{65}$

```
is_value : exp -> bool
eval_op : value -> op -> value -> value
substitute : value -> variable -> exp -> exp
let rec eval (e:exp) : exp = 
 match e with 
    | Int_e i -> Int_e i
  | Op_e(e1,op,e2) -> 
  \vert Let_e(x,e1,e2) ->
```
### A Simple Evaluator and  $\frac{1}{66}$

```
is_value : exp -> bool
eval_op : value -> op -> value -> value
substitute : value -> variable -> exp -> exp
let rec eval (e:exp) : exp = 
 match e with 
    | Int_e i -> Int_e i
  Op_e(e1, op,e2) ->
         let v1 = eval e1 inlet v2 = eval e2 in 
         eval_op v1 op v2
  | Let_e(x,e1,e2) ->
```
#### A Simple Evaluator and  $\frac{1}{67}$

```
is_value : exp -> bool
eval_op : value -> op -> value -> value
substitute : value -> variable -> exp -> exp
let rec eval (e:exp) : exp = 
 match e with 
    Int e i \rightarrow Int e i
  Op_e(e1, op,e2) ->
         let v1 = eval e1 inlet v2 = eval e2 in 
         eval_op v1 op v2
   Let_e(x,e1,e2) ->
         let v1 = eval e1 inlet e2' = substitute v1 x e2 in 
         eval e2'
```
## Shorter but Dangerous and the state of  $\frac{68}{68}$

```
is_value : exp -> bool
eval_op : value -> op -> value -> value
substitute : value -> variable -> exp -> exp
let rec eval (e:exp) : exp = 
 match e with 
    | Int_e i -> Int_e i
   Op_e(e1, op,e2) ->
         eval_op (eval e1) op (eval e2)
  | Let_e(x,e1,e2) ->
         eval (substitute (eval e1) x e2)
```
Why?

### Simpler but Dangerous

```
is_value : exp -> bool
eval_op : value -> op -> value -> value
substitute : value -> variable -> exp -> exp
let rec eval (e:exp) : exp = 
  match e with 
    Int e i \rightarrow Int e i
    Op_e(e1, op,e2) ->
          eval_op (eval e1) op (eval e2)
  \vert Let_e(x,e1,e2) -> \uparroweval (substitute (eva\anglee1) x e2)
     Which gets evaluated first?
     Does OCaml use left-to-right eval order or right-to-left?
     Always use OCaml let if you want to specify evaluation order.
```
#### Simpler but Dangerous

```
is_value : exp -> bool
eval_op : value -> op -> value -> value
substitute : value -> variable -> exp -> exp
let rec eval (e:exp) : exp = 
  match e with 
    Int_e i -> Int_e i
   Op_e(e1, op,e2) ->
         eval_op (eval e1) op (eval e2)
  \vert Let_e(x,e1,e2) -> \uparroweval (substitute (eva\anglee1) x e2)
```
Since the language we are interpreting is *pure* (no effects), it won't matter which expression gets evaluated first. We'll produce the same answer in either case.

### Simpler but Dangerous

```
is_value : exp -> bool
eval_op : value -> op -> value -> value
substitute : value -> variable -> exp -> exp
let rec eval (e:exp) : exp = 
 match e with 
    Int e i \rightarrow Int e i
   Op_e(e1, op,e2) ->
         eval_op (eval e1) op (eval e2)
  | Let_e(x,e1,e2) ->
         eval (substitute (eval e1) x e2)
```
Quick question: Do you notice anything else suspicious here about this code? Anything OCaml might flag?

#### **Oops!** We Missed a Case:  $\vert$ <sup>72</sup>

```
let eval op v1 op v2 = …let substitute v x e = …
let rec eval (e:exp) : exp = 
 match e with 
    Int e i -> Int e i
    Op e(e1, op,e2) \rightarrow eval_op (eval e1) op (eval e2)
    Let_e(x,e1,e2) -> eval (substitute (eval e1) x e2)
   Var e x -> ???
```
If we start out with an expression with no *free variables*, we will never run into a free variable when we evaluate.

Every variable gets replaced by a value as we compute, via substitution.

*Theorem: Well-typed programs have no free variables.*

We could leave out the case for variables, but that will create a mess of OCaml warnings – bad style. (Bad for debugging.)

#### We Could Use Options:

```
let eval op v1 op v2 = …let substitute v x e = …
let rec eval (e:exp) : exp option = 
 match e with 
    Int e i -> Some(Int e i)
   Op_e(el, op, e2) \rightarrow eval_op (eval el) op (eval el)Let_e(x,e1,e2) -> eval (substitute (eval e1) x e2)
   | Var_e x -> None
```
But this isn't quite right – we need to match on the recursive calls to eval to make sure we get Some value!

### Exceptions  $1^{74}$

```
exception UnboundVariable of variable 
let rec eval (e:exp) : exp = 
 match e with 
  | Int_e i -> Int_e i
   | Op_e(e1,op,e2) -> eval_op (eval e1) op (eval e2)
   Let e(x,e1,e2) \rightarrow eval (substitute (eval e1) x e2)
   | Var_e x -> raise (UnboundVariable x)
```
Instead, we can throw an exception.
#### Exceptions and  $1^{75}$

```
exception UnboundVariable of variable 
let rec eval (e:exp) : exp = 
 match e with 
    | Int_e i -> Int_e i
   | Op_e(e1,op,e2) -> eval_op (eval e1) op (eval e2)
   Let e(x,e1,e2) \rightarrow eval (substitute (eval e1) x e2)
    Var e x -> raise (UnboundVariable x)
```
Note that an exception declaration is a lot like a datatype declaration. Really, we are extending one big datatype (exn) with a new constructor (UnboundVariable).

Later on, we'll see how to catch an exception.

# Exception or Option?

In a previous lecture, I railed against Java for all of the null pointer exceptions it raised. Should we use options or exns?

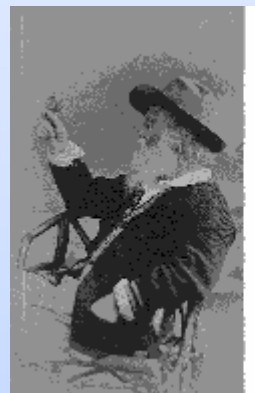

"Do I contradict myself?<br>Very well then, I contradict myself.<br>I am large; I contain multitudes."

Wate Whitman

There are some rules; there is some taste involved.

- For errors/circumstances that *will occur*, use options
	- e.g.: the input might be ill formatted
- For errors that *cannot occur* (unless the program itself has a bug) and for which there are few "entry points" (few places checks needed) use exceptions
	- Java does not follow this rule: objects may be null *everywhere*

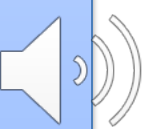

# **AUXILIARY FUNCTIONS**

#### Evaluating the Primitive Operations  $\blacksquare$ <sup>78</sup>

```
let eval_op (v1:exp) (op:operand) (v2:exp) : exp = 
  match v1, op, v2 with 
    Int_e i, Plus, Int_e j -> Int_e (i+j)
   Int e i, Minus, Int e j -> Int e (i-j)Int_e i, Times, Int_e j \rightarrow Int_e (i * j)| _ ,(Plus | Minus | Times), _ -> 
    if is_value v1 && is_value v2 then raise TypeError
    else raise NotValue
```

```
let rec eval (e:exp) : exp = 
  match e with 
  | Int_e i -> Int_e i
   | Op_e(e1,op,e2) -> eval_op (eval e1) op (eval e2)
  | Let_e(x,e1,e2) -> eval (substitute (eval e1) x e2)
  | Var_e x -> raise (UnboundVariable x)
```
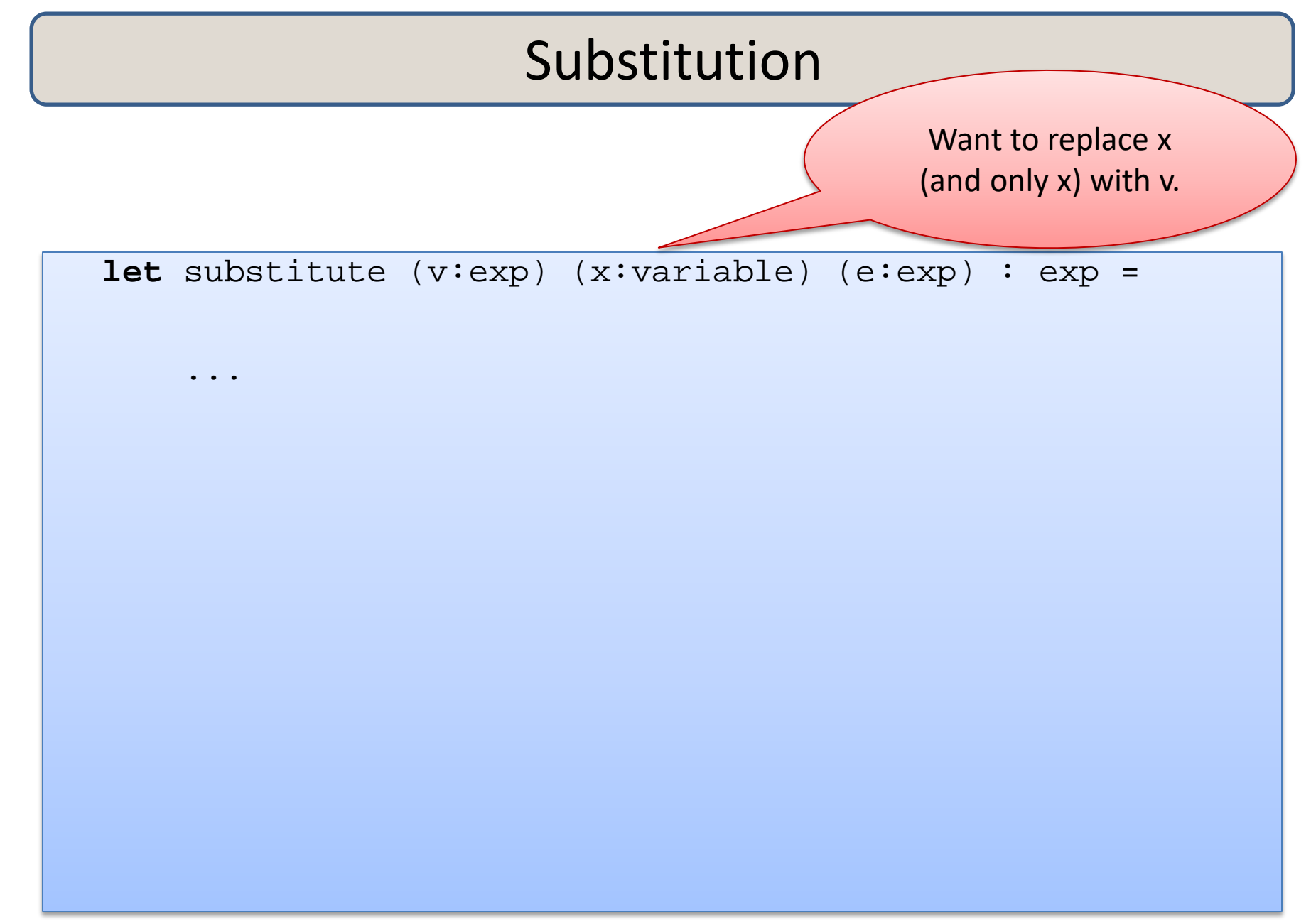

```
let substitute (v:exp) (x:variable) (e:exp) : exp = 
 let rec subst (e:exp) : exp = 
        match e with 
         | Int_e _ -> 
         | Op_e(e1,op,e2) ->
         | Var e y -> ... use x ...
         | Let_e (y,e1,e2) -> \dots use x \dots
```
#### **in**

```
let substitute (v:exp) (x:variable) (e:exp) : exp = 
  let rec subst (e:exp) : exp = 
         match e with 
          | Int_e _ -> e
          | Op_e(e1,op,e2) ->
          | Var_e y -> 
          | Let_e (y, e1, e2) ->
```
#### **in**

```
let substitute (v:exp) (x:variable) (e:exp) : exp = 
  let rec subst (e:exp) : exp = 
         match e with 
          | Int_e _ -> e
         | Op_e(e1,op,e2) -> Op_e(subst e1,op,subst e2)
         | Var_e y -> 
         | Let_e (y,e1,e2) ->
```
#### **in**

```
let substitute (v:exp) (x:variable) (e:exp) : exp = 
  let rec subst (e:exp) : exp = 
         match e with 
          | Int_e _ -> e
         | Op_e(e1,op,e2) -> Op_e(subst e1,op,subst e2)
         | Var_e y -> if x = y then v else e
         | Let_e (y,e1,e2) ->
```
**in** 

```
84
let substitute (v:exp) (x:variable) (e:exp) : exp = 
  let rec subst (e:exp) : exp = 
         match e with 
          | Int_e _ -> e
         | Op_e(e1,op,e2) -> Op_e(subst e1,op,subst e2)
         | Var_e y -> if x = y then v else e
          Let_e (y, e1, e2) ->
              Let e(y,subst e1, 
                      subst e2) 
  in 
  subst e 
                                           WRONG!
```

```
85
let substitute (v:exp) (x:variable) (e:exp) : exp = 
  let rec subst (e:exp) : exp = 
         match e with 
          | Int_e _ -> e
          [Op_e(e1, op,e2) \rightarrow Op_e(subst el,op,subst e2)| Var_e y -> if x = y then v else e
          Let_e (y, e1, e2) ->
              Let e(y,if x = y then e1 else subset e1,if x = y then e^2 else subst e^2)
  in 
  subst e 
                                            wrong
```

```
86
let substitute (v:exp) (x:variable) (e:exp) : exp = 
  let rec subst (e:exp) : exp = 
         match e with 
            Int_e - -> e
          | Op_e(e1,op,e2) -> Op_e(subst e1,op,subst e2)
          | Var_e y -> if x = y then v else e
            Let e(y,e1,e2) ->
               Let e(y,subst e1, 
                       if x = y then e^2 else subst e^2)
  in 
  subst e 
\mathbf{i};
  evaluation/substitution must implement our variable scoping rules correctly
```

```
87
let substitute (v:exp) (x:variable) (e:exp) : exp = 
  let rec subst (e:exp) : exp = 
          match e with 
             Int_e - -> e
           | Op_e(e1,op,e2) -> Op_e(subst e1,op,subst e2)
           | Var_e y -> if x = y then v else e
            Let_e (y,e1,e2) ->
                Let e(y,subst e1, 
                         if x = y then e^2 else subst e^2)
  in 
  subst e 
\mathcal{I} is a is a is a is \mathcal{I} if x and y are
               the same 
            variable, then y
              shadows x.
```
# **SCALING UP THE LANGUAGE (MORE FEATURES, MORE FUN)**

#### Scaling up the Language  $\left| \begin{array}{ccc} s_9 \end{array} \right|$

**type** exp = Int\_e **of** int | Op\_e **of** exp \* op \* exp

| Var\_e **of** variable | Let\_e **of** variable \* exp \* exp

| Fun\_e **of** variable \* exp | FunCall\_e **of** exp \* exp

#### Scaling up the Language  $90$

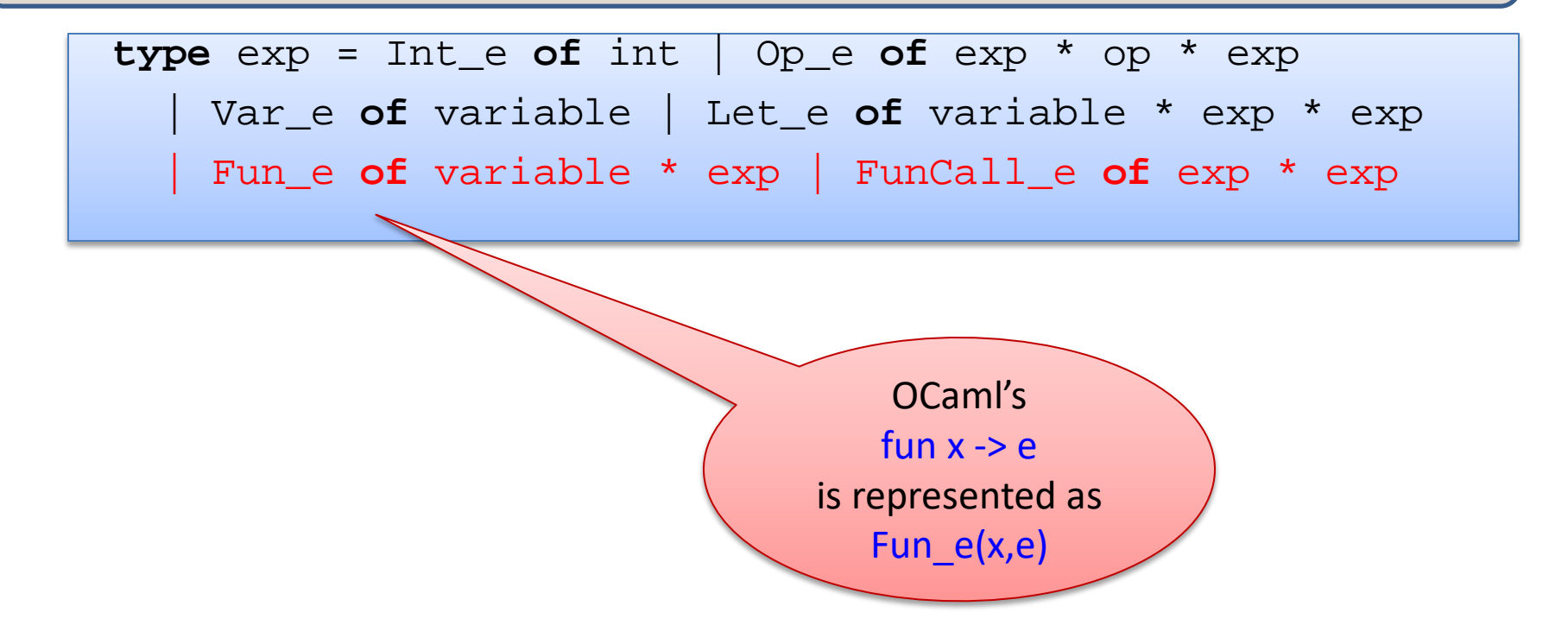

#### Scaling up the Language  $\left| \begin{array}{ccc} 91 \end{array} \right|$

**type**  $\exp$  =  $Int_e$  of  $int$  | Op\_e of  $\exp$  \* op \*  $\exp$ | Var\_e **of** variable | Let\_e **of** variable \* exp \* exp | Fun\_e **of** variable \* exp | FunCall\_e **of** exp \* exp

> A function call fact 3 is implemented as FunCall\_e (Var\_e "fact", Int\_e 3)

# Scaling up the Language  $\left| \begin{array}{ccc} 92 \end{array} \right|$

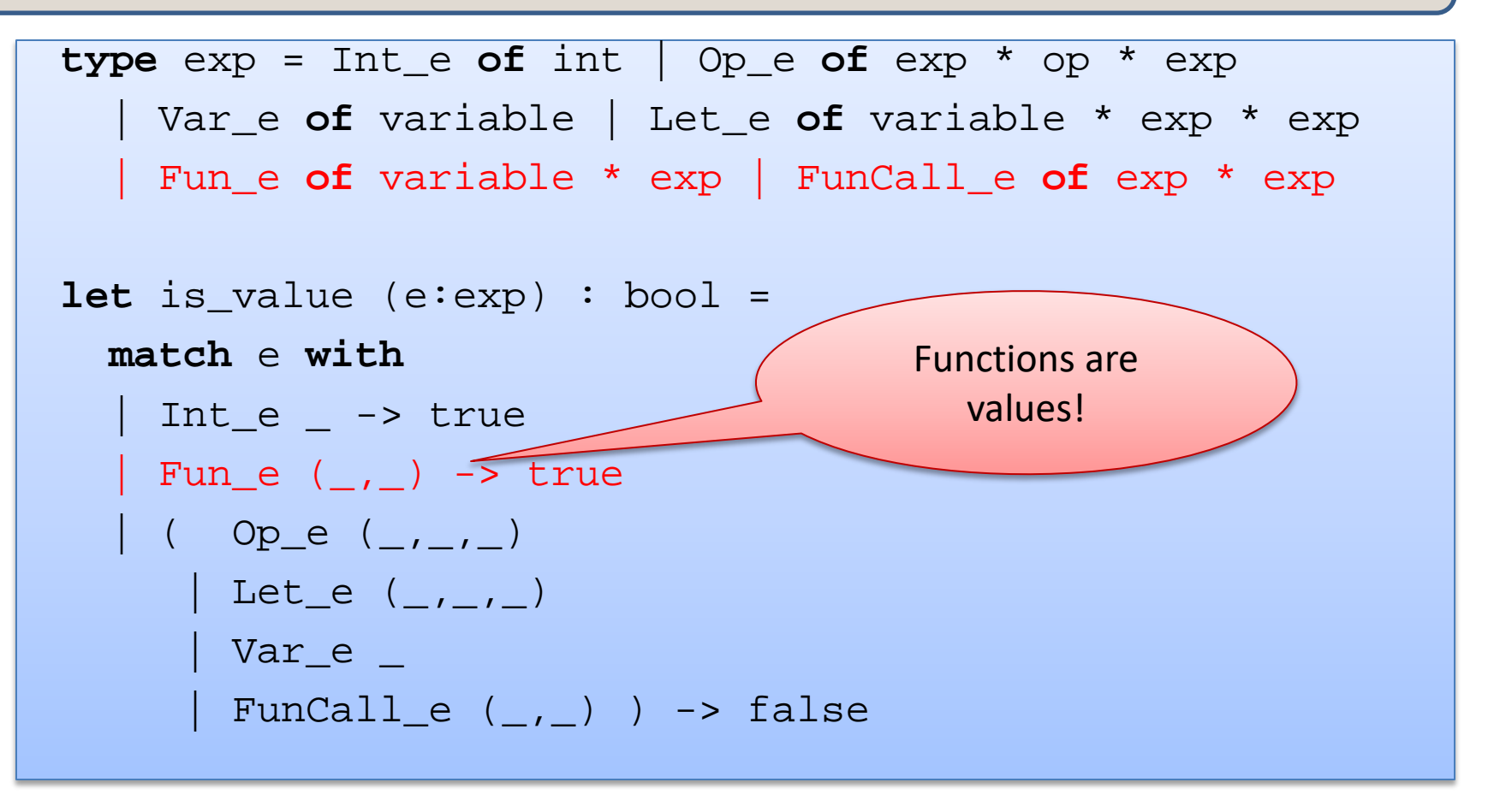

Easy exam question:

What value does the OCaml interpreter produce when you enter

(fun  $x \rightarrow 3$ ) in to the prompt?

Answer: the value produced is  $(\text{fun } x \rightarrow 3)$ 

#### Scaling up the Language  $\left| \begin{array}{ccc} 93 \end{array} \right|$

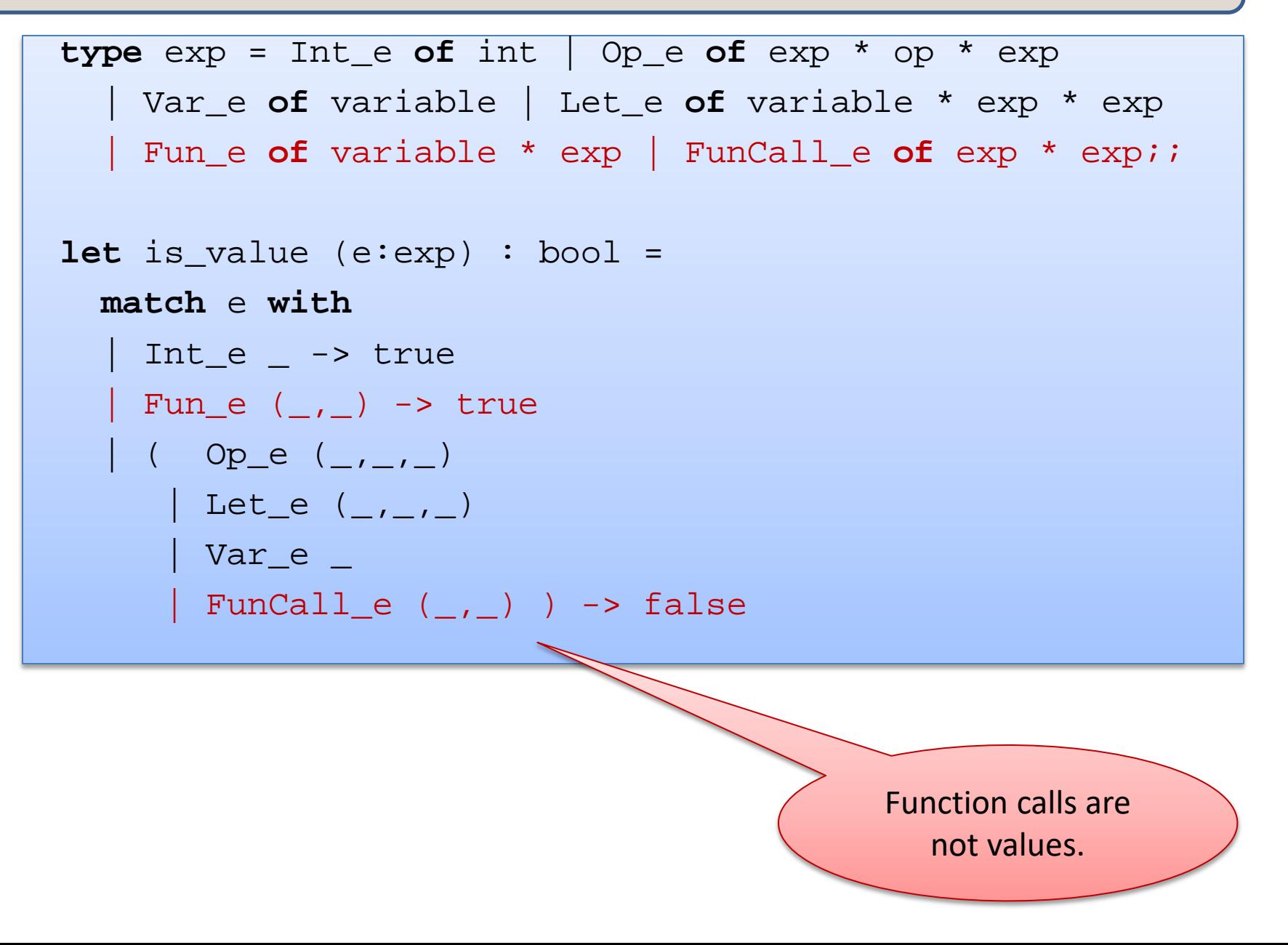

# Scaling up the Language  $\left| \begin{array}{ccc} 94 \end{array} \right|$

```
let rec eval (e:exp) : exp = 
 match e with 
  | Int_e i -> Int_e i
   | Op_e(e1,op,e2) -> eval_op (eval e1) op (eval e2)
   Let e(x,e1,e2) \rightarrow eval (substitute (eval e1) x e2)
   Var e x -> raise (UnboundVariable x)
   Fun e (x,e) \rightarrow Fun e (x,e)Fundalle (e1,e2) \rightarrow(match eval e1, eval e2 with
        Fun_e (x,e), v2 -> eval (substitute v2 x e)
        | _ -> raise TypeError)
```
# Scaling up the Language  $\left| \begin{array}{ccc} 95 \end{array} \right|$

```
let rec eval (e:exp) : exp = 
  match e with 
   | Int_e i -> Int_e i
   | Op_e(e1,op,e2) -> eval_op (eval e1) op (eval e2)
   Let e(x,e1,e2) \rightarrow eval (substitute (eval e1) x e2)
    Var e x -> raise (UnboundVariable x)
    Fun e (x,e) \rightarrow Fun e (x,e)Fundual_e (e1,e2) ->
      (match eval e1, eval e2 with
         Fun_e (x,e), v2 -> eval (su) (substitute v2 x e)
         | _ -> raise TypeError)
                                                values (including 
                                               functions) always 
                                                  evaluate to
```
themselves.

# Scaling up the Language  $96$

```
let rec eval (e:exp) : exp = 
  match e with 
   Int e i -> Int e i
   | Op_e(e1,op,e2) -> eval_op (eval e1) op (eval e2)
   Let e(x,e1,e2) \rightarrow eval (substitute (eval e1) x e2)
    Var e x -> raise (UnboundVariable x)
    Fun e (x,e) \rightarrow Fun e (x,e)Fundual_e (e1,e2) ->
       (match eval e1, eval e2 with
        | Fun_e (x,e), v^2 \rightarrow \alpha l (substitute v^2 x e)
         | _ -> raise TypeError)
                                            To evaluate a 
                                           function call, we 
                                            first evaluate 
                                          both e1 and e2 to 
                                              values.
```
# Scaling up the Language  $\left| \begin{array}{ccc} 97 \end{array} \right|$

```
let rec eval (e:exp) : exp = 
  match e with 
   | Int_e i -> Int_e i
   | Op_e(e1,op,e2) -> eval_op (eval e1) op (eval e2)
   Let e(x,e1,e2) \rightarrow eval (substitute (eval e1) x e2)
    Var e x -> raise (UnboundVariable x)
    Fun e (x,e) \rightarrow Fun e (x,e)Fundal<sub>e</sub> (e1,e2) ->
       (match eval e1, eval e2 with
         Fun_e (x,e), v2 -> eval (substitute v2 x e)
         | _ -> raise TypeError)
                                               e1 had better 
                                               evaluate to a 
                                               function value, 
                                               else we have a 
                                                type error.
```
### Scaling up the Language  $\left| \begin{array}{ccc} 98 \end{array} \right|$

```
let rec eval (e:exp) : exp = 
  match e with 
   | Int_e i -> Int_e i
   | Op_e(e1,op,e2) -> eval_op (eval e1) op (eval e2)
   Let e(x,e1,e2) \rightarrow eval (substitute (eval e1) x e2)
    Var e x -> raise (UnboundVariable x)
   Fun e (x,e) \rightarrow Fun e (x,e)Fundal<sub>e</sub> (e1,e2) ->
      (match eval e1, eval e2 with
         Fun_e (x,e), v2 -> eval (substitute v2 x e)
         | _ -> raise TypeError)
```
Then we substitute e2's value (v2) for x in e and evaluate the resulting expression.

# Simplifying a little  $|^{99}$

```
let rec eval (e:exp) : exp = 
 match e with 
   | Int_e i -> Int_e i
   | Op_e(e1,op,e2) -> eval_op (eval e1) op (eval e2)
   Let e(x,e1,e2) \rightarrow eval (substitute (eval e1) x e2)
   Var e x -> raise (UnboundVariable x)
   Fun e (x,e) \rightarrow Fun e (x,e)Fundual_e (el,e2) ->
      (match eval e1 with
        Fun_e (x,e) -> eval (substitute (eval e2) x e)
        | _ -> raise TypeError)
```
We don't really need to pattern-match on e2. Just evaluate here

# Simplifying a little  $100$

```
let rec eval (e:exp) : exp = 
  match e with 
   | Int_e i -> Int_e i
   | Op_e(e1,op,e2) -> eval_op (eval e1) op (eval e2)
   Let e(x,e1,e2) \rightarrow eval (substitute (eval e1) x e2)
   Var e x -> raise (UnboundVariable x)
   Fun e (x,e) \rightarrow Fun e (x,e)Fundcl<sub>e</sub> (ef, e1) ->
       (match eval ef with
        | Fun e (x,e2) \rightarrow eval (substitute (eval e1) x e2)
         | _ -> raise TypeError)
                                          This looks like 
                                         the case for let!
```
# Let and Lambda  $101$

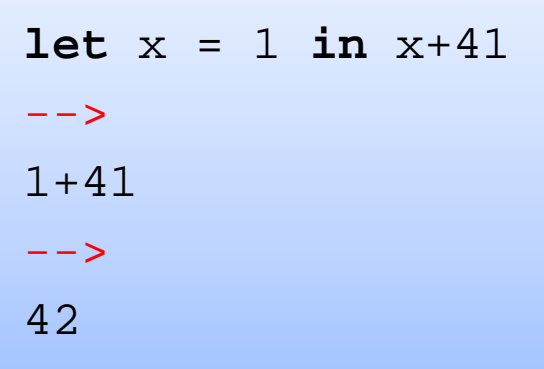

$$
(\text{fun } x \rightarrow x+41) 1\n--\n\n1+41\n--\n\n42
$$

In general:

(fun 
$$
x \to e^2
$$
) el == let  $x = e^e$  in e2

#### So we could write:  $102$

```
let rec eval (e:exp) : exp = 
 match e with 
  | Int_e i -> Int_e i
  | Op_e(e1,op,e2) -> eval_op (eval e1) op (eval e2)
   Let e(x,e1,e2) \rightarrow eval (FunCall (Fun e (x,e2), e1))
   Var e x -> raise (UnboundVariable x)
   Fun e (x,e) \rightarrow Fun e (x,e)Fundual_e (ef,e2) ->
      (match eval ef with
       | Fun_e (x,e1) -> eval (substitute (eval e1) x e2)
        | _ -> raise TypeError)
```
In programming-languages speak: "Let is *syntactic sugar* for a function call"

Syntactic sugar: A new feature defined by a simple, local transformation.

#### Recursive definitions  $103$

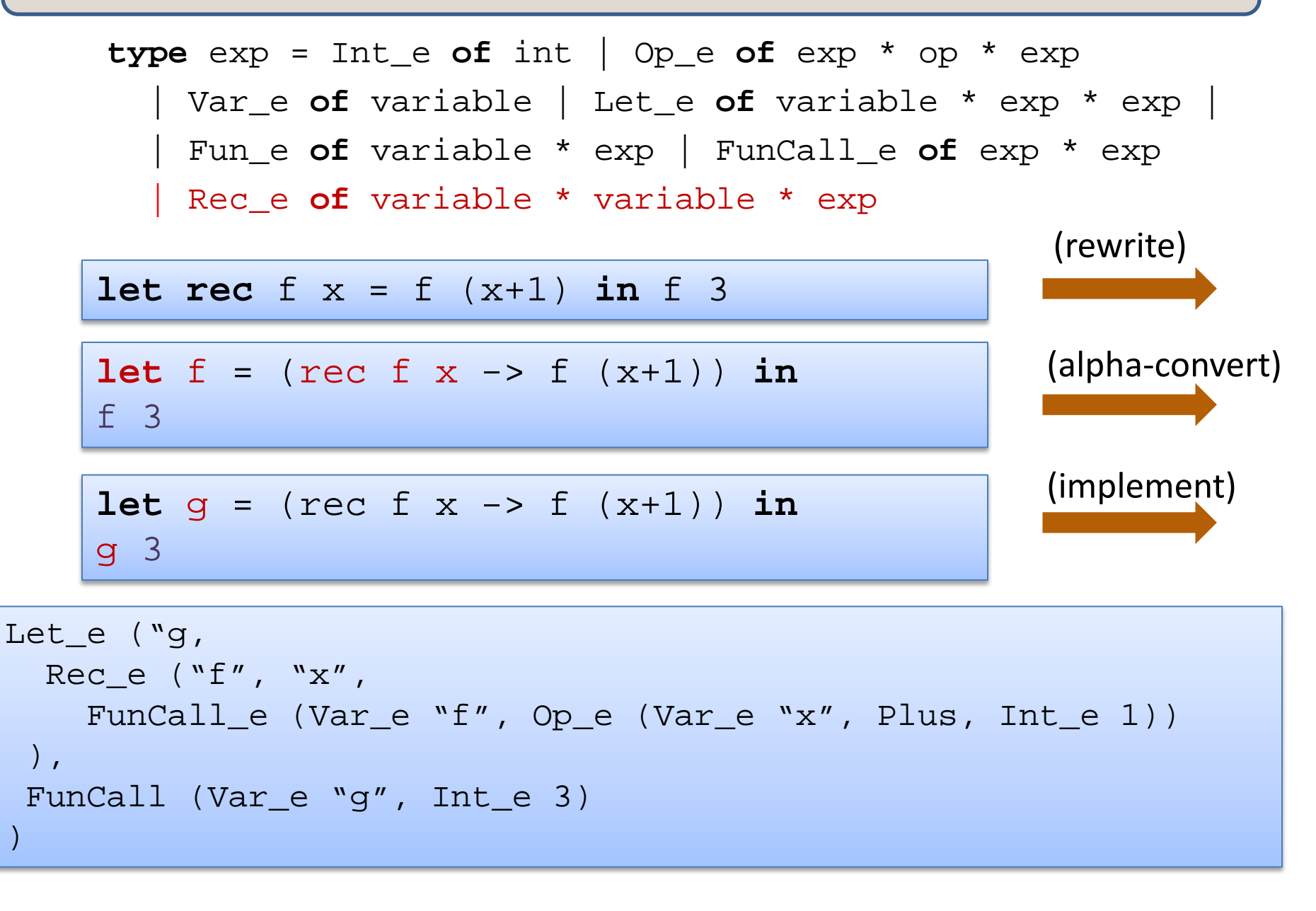

#### Recursive definitions  $104$

```
type \exp = Int \in of int | Op \in of \exp * \exp * \exp| Var_e of variable | Let_e of variable * exp * exp |
   | Fun_e of variable * exp | FunCall_e of exp * exp
   | Rec_e of variable * variable * exp
```

```
let is_value (e:exp) : bool = 
  match e with 
   Int_e \rightarrow true
   Fun e ( , ) -> true
   | Rec_e of (\_,-\_,-\_) -> true
  | (Op_e (_,_,_) | Let_e (_,_,_) | 
     Var_e \lfloor FunCall_e (\lfloor, \rfloor) ) -> false
```
#### Recursive definitions  $105$

```
type exp = Int_e of int | Op_e of exp * op * exp
   | Var_e of variable | Let_e of variable * exp * exp |
   | Fun_e of variable * exp | FunCall_e of exp * exp
   | Rec_e of variable * variable * exp
```
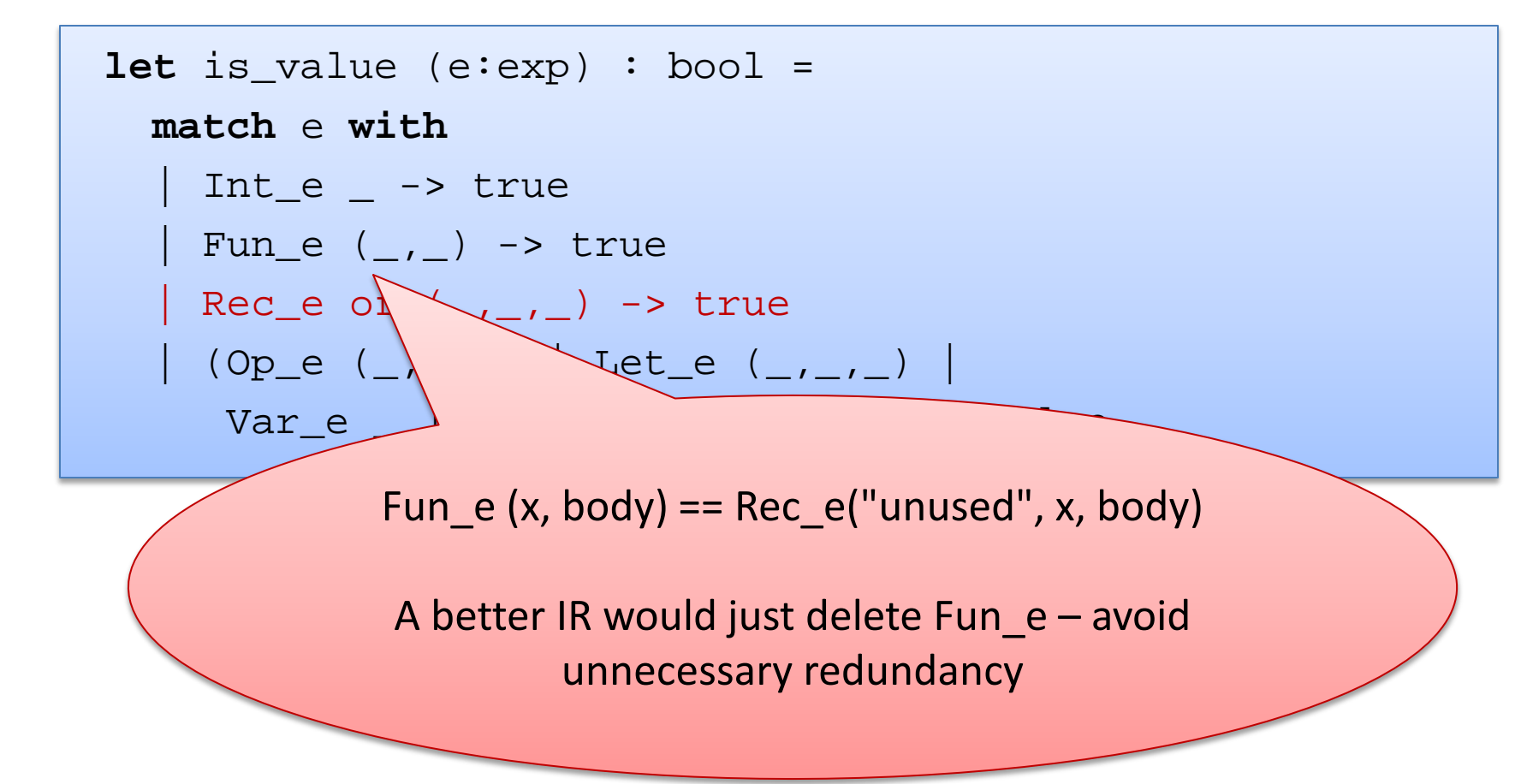

# Interlude: Notation for Substitution

#### "Substitute value v for variable x in expression e:" e  $[v / x]$

#### examples of substitution:

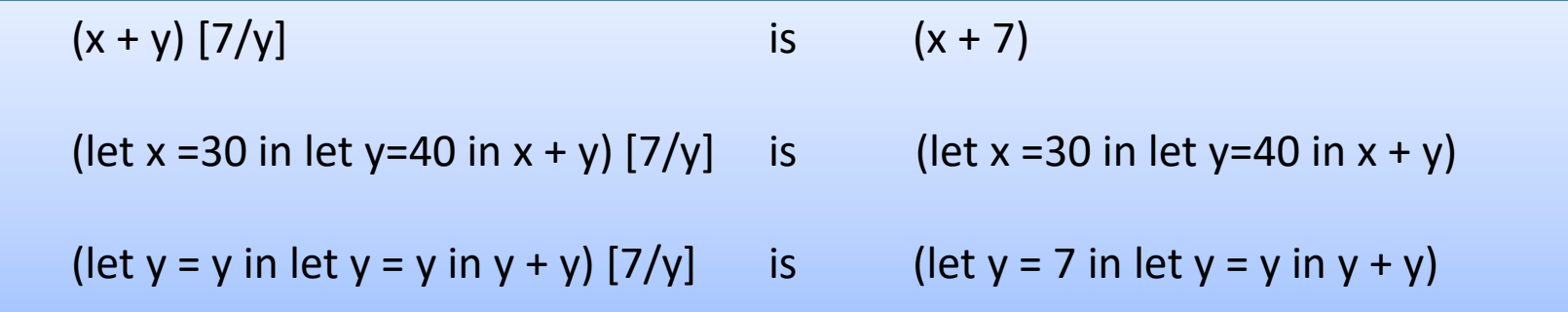

Basic evaluation rule for recursive functions:

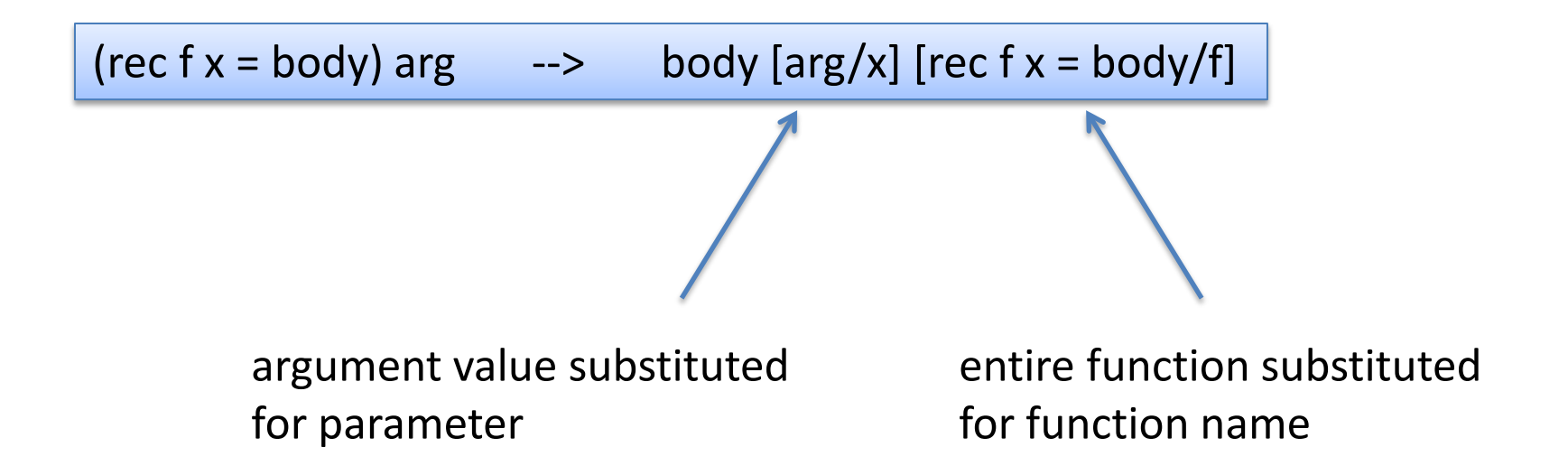

#### Evaluating Recursive Functions  $1^{108}$

Start out with a let bound to a recursive function:

```
let g = 
rec f x -> 
if x <= 0 then x
   else x + f(x-1)in g 3
```
The Substitution:

g 3 [rec f x -> if  $x \le 0$  then  $x$ else  $x + f(x-1)$  / q]

The Result:  $\vert$  (rec f x -> if  $x \le 0$  then  $x \text{ else } x + f(x-1)$  3

# Evaluating Recursive Functions

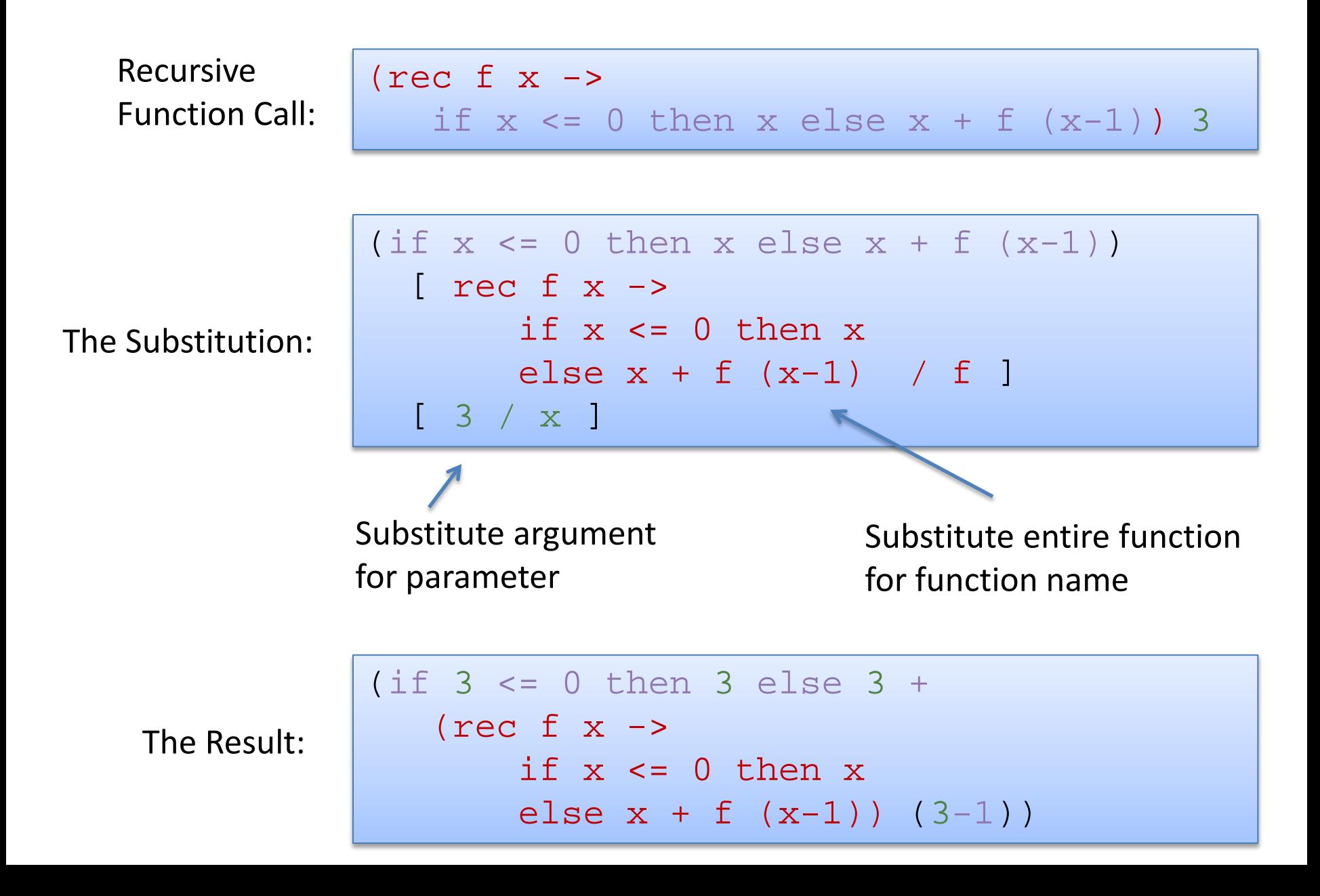

#### Evaluating Recursive Functions  $1110$

```
let rec eval (e:exp) : exp = 
  match e with 
    Int e i -> Int e i
    Ope(e1,op,e2) -> eval op (eval e1) op (eval e2)
    Let e(x,e1,e2) \rightarrow eval (substitute (eval e1) x e2)
    | Var_e x -> raise (UnboundVariable x)
    Fun e (x,e) \rightarrow Fun e (x,e)FunCall e (e1,e2) \rightarrow(match eval e1 with
        Fun e(x,e) ->
            let v = eval e2 insubstitute e x v
          (Rec_e (f, x, e)) as f_v = Y_e ->
            let v = eval e2 in'let body = substitute f_val f 
                          (substitute v x e) in
            eval body
        | _ -> raise TypeError)
                                          pattern as x
                                           match the pattern
                                          and binds x to value
```
## More Evaluation

```
(rec fact n = if n <= 1 then 1 else n * fact(n-1)) 3
--&>if 3 < 1 then 1 else 
  3 * (rec fact n = if ... then ... else ...) (3-1)
--&>3 * (rec fact n = if … ) (3-1)
--&>3 * (rec fact n = if … ) 2
--&>3 * (if 2 <= 1 then 1 else 2 * (rec fact n = ...)(2-1))
--&>3 * (2 * (rec fact n = ...)(2-1))
--&>3 * (2 * (rec fact n = ...)(1))
--&>3 * 2 * (if 1 <= 1 then 1 else 1 * (rec fact ...)(1-1))
--&>3 * 2 * 1
```
## Summary

Datatypes are very useful for *representing* the *abstract syntax* of programming languages

• Moral: If you are going to implement a programming language, you really should be using a functional language with data types

Interpreters are recursive programs that evaluate expressions and produce values.